This form is effective beginning with the January 1 to June 30, 2017 accounting period (2017/1) If you are filing for a prior accounting period, contact the Licensing Division for the correct form.

# SA3E Long Form

# STATEMENT OF ACCOUNT

for Secondary Transmissions by Cable Systems (Long Form)

General instructions are located in the first tab of this workbook.

| FOR COPYRIGHT OFFICE USE ONLY |                      |  |  |  |  |  |
|-------------------------------|----------------------|--|--|--|--|--|
| DATE RECEIVED                 | AMOUNT               |  |  |  |  |  |
| 8/29/2019                     | \$ ALLOCATION NUMBER |  |  |  |  |  |

Return completed workbook by email to:

coplicsoa@loc.gov

For additional information, contact the U.S. Copyright Office Licensing Division at: Tel: (202) 707-8150

| Α                    | ACC                                                                                                    | ACCOUNTING PERIOD COVERED BY THIS STATEMENT:                                                                                          |                       |                              |                 |  |  |  |
|----------------------|----------------------------------------------------------------------------------------------------|----------------------------------------------------------------------------------------------------|-----------------------|------------------------------|-----------------|--|--|--|
| Accounting<br>Period | 2                                                                                                    | 2019/1                                                                                                    |                       |                              |                 |  |  |  |
| B                    | rate title of the subsidiary, not that of the parent corporation  List any other name or names under which the owner conducts the business of the cable system  If there were different owners during the accounting period, only the owner on the last day of the accounting period should submi  a single statement of account and royalty fee payment covering the entire accounting period  Check here if this is the system's first filing. If not, enter the system's ID number assigned by the Licensing Division.  LEGAL NAME OF OWNER/MAILING ADDRESS OF CABLE SYSTEM  BellSouth Telecommunications, LLC |                                                                                                    |                       |                              |                 |  |  |  |
|                      |                                                                                                    |                                                                                                    |                       |                              | 6318520191      |  |  |  |
|                      |                                                                                                    |                                                                                                    |                       |                              | 63185 2019/1    |  |  |  |
|                      | _                                                                                                    | 270 Lakeside Blvd<br>Richardson, TX 75082                                                                                             |                       |                              |                 |  |  |  |
| С                    |                                                                                                    | RUCTIONS: In line 1, give any business or trade names used to it is already appear in space B. In line 2, give the mailing address of |                       |                              |                 |  |  |  |
| System               | -                                                                                                    | DENTIFICATION OF CABLE SYSTEM:                                                                                                    | Title System, if unit | Steric from the address give |                 |  |  |  |
|                      | N                                                                                                    | AILING ADDRESS OF CABLE SYSTEM:                                                                                                    |                       |                              |                 |  |  |  |
|                      | 2                                                                                                    | lumber, street, rural route, apartment, or suite number)                                                                              |                       |                              |                 |  |  |  |
|                      |                                                                                                    | Sity, town, state, zip code)                                                                                                    |                       |                              |                 |  |  |  |
| D                    |                                                                                                    | uctions: For complete space D instructions, see page 1b. Identify                                                                     | only the fret comm    | ounity served below and re   | list on nage 1h |  |  |  |
| Area                 |                                                                                                    | all communities.                                                                                                    | only the list com     | numity served below and re-  | ist on page 1b  |  |  |  |
| Served               |                                                                                                    | ITY OR TOWN                                                                                                    | STATE                 |                              |                 |  |  |  |
| First                | J                                                                                                    | ackson                                                                                                    | MS                    |                              |                 |  |  |  |
| Community            | Bel                                                                                                    | ow is a sample for reporting communities if you report multiple cha                                                                   | annel line-ups in S   | pace G.                      |                 |  |  |  |
|                      |                                                                                                    | ITY OR TOWN (SAMPLE)                                                                                                    | STATE                 | CH LINE UP                   | SUB GRP#        |  |  |  |
| Sample               | Alda                                                                                                    |                                                                                                    | MD                    | A                            | 1               |  |  |  |
|                      | Allian                                                                                                    |                                                                                                    | MD                    | В                            | 2               |  |  |  |
|                      | Gerin                                                                                                    | g                                                                                                    | MD                    | В                            | 3               |  |  |  |

Privacy Act Notice: Section 111 of title 17 of the United States Code authorizes the Copyright Offce to collect the personally identifying information (PII) requested on th form in order to process your statement of account. PII is any personal information that can be used to identify or trace an individual, such as name, address and telephone numbers. By providing PII, you are agreeing to the routine use of it to establish and maintain a public record, which includes appearing in the Offce's public indexes and in search reports prepared for the public. The effect of not providing the PII requested is that it may delay processing of your statement of account and its placement in the completed record of statements of account, and it may affect the legal suffciency of the fling, a determination that would be made by a court of law.

FORM SA3E. PAGE 1b. SYSTEM ID# LEGAL NAME OF OWNER OF CABLE SYSTEM: 63185 **BellSouth Telecommunications, LLC** Instructions: List each separate community served by the cable system. A "community" is the same as a "community unit" as defined D in FCC rules: "a separate and distinct community or municipal entity (including unincorporated communities within unincorporated areas and including single, discrete unincorporated areas." 47 C.F.R. §76.5(dd). The frst community that you list will serve as a form Area of system identification hereafter known as the "first community." Please use it as the first community on all future filings. Served Note: Entities and properties such as hotels, apartments, condominiums, or mobile home parks should be reported in parentheses below the identified city or town. If all communities receive the same complement of television broadcast stations (i.e., one channel line-up for all), then either associate all communities with the channel line-up "A" in the appropriate column below or leave the column blank. If you report any stations on a partially distant or partially permitted basis in the DSE Schedule, associate each relevant community with a subscriber group, designated by a number (based on your reporting from Part 9). When reporting the carriage of television broadcast stations on a community-by-community basis, associate each community with a channel line-up designated by an alpha-letter(s) (based on your Space G reporting) and a subscriber group designated by a number (based on your reporting from Part 9 of the DSE Schedule) in the appropriate columns below. CITY OR TOWN STATE CH LINE UP SUB GRP# AA Jackson MS **First** Adams Unincorporated County MS AA Community Attala Unincorporated County (Outside of All Markets MS AA Brandon MS AA **Brookhaven (Outside of All Markets)** AA MS Byram MS AA See instructions for Canton MS AA additional information on alphabetization. Carthage (Outside of All Markets) MS AA **Claiborne Unincorporated County** MS AA Clinton MS AA **Copiah Unincorporated County** MS AA **Crystal Springs** MS AA D'Lo MS AA **Florence** MS AA Flowood MS AA Forest (Outside of All Markets) MS AA Hazlehurst MS AA Hillsboro MS AA **Hinds Unincorporated County** MS AA KOSCIUSKO (Outside of All Markets) MS AA Leake Unincorporated County (Outside of All Markets) MS AA Learned MS AA Lincoln Unincorporated County MS AA Madison MS AA **Madison Unincorporated County** MS AA Magee MS AA MCCOMB (Outside of All Markets) MS AA Mendenhall MS AA **Natchez** MS AA Pearl MS AA Pike Unincorporated County (Outside of All Markets) MS AA Port Gibson MS AA **Puckett** MS AA Rankin Unincorporated County MS AA Raymond MS AA Richland MS AA Ridgeland MS AA Sallis MS AA Scott Unincorporated County MS AA

MS

MS

MS

AA

AA

AA

Vicksburg

Simpson Unincorporated County

Summit (Outside of All Markets)

| Varren Unincorporated County<br>′azoo City<br>′azoo Unincorporated County | MS | AA | 1 |                     |
|---------------------------------------------------------------------------|----|----|---|---------------------|
| azoo City                                                                 | MS | AA | 1 |                     |
| azoo Unincorporated County                                                | MS | AA | 1 |                     |
|                                                                           |    |    |   |                     |
|                                                                           |    | -  |   |                     |
|                                                                           |    | -  |   |                     |
|                                                                           |    |    |   |                     |
|                                                                           |    |    |   | Add rows as necessa |
|                                                                           |    |    |   |                     |
|                                                                           |    |    |   |                     |
|                                                                           |    |    |   |                     |
|                                                                           |    |    |   |                     |
|                                                                           |    |    |   |                     |
|                                                                           |    |    |   |                     |
|                                                                           |    |    |   |                     |
|                                                                           |    |    |   |                     |
|                                                                           |    |    |   |                     |
|                                                                           |    |    |   |                     |
|                                                                           |    |    |   |                     |
|                                                                           |    |    |   |                     |
|                                                                           |    |    |   |                     |
|                                                                           |    |    |   |                     |
|                                                                           |    |    |   |                     |
|                                                                           |    |    |   |                     |
|                                                                           |    |    |   |                     |
|                                                                           |    |    |   |                     |
|                                                                           |    |    |   |                     |
|                                                                           |    |    |   |                     |
|                                                                           |    |    |   |                     |
|                                                                           |    |    |   |                     |
|                                                                           |    |    |   |                     |
|                                                                           |    |    |   |                     |
|                                                                           |    |    |   |                     |
|                                                                           |    |    |   |                     |
|                                                                           |    |    |   |                     |
|                                                                           |    |    |   |                     |
|                                                                           |    |    |   |                     |
|                                                                           |    |    |   |                     |
|                                                                           |    |    |   |                     |
|                                                                           |    |    |   |                     |
|                                                                           |    |    |   |                     |
|                                                                           |    |    |   |                     |
|                                                                           |    |    |   |                     |
|                                                                           |    | -  |   |                     |
|                                                                           |    |    |   |                     |
|                                                                           |    |    |   |                     |
|                                                                           |    |    |   |                     |
|                                                                           |    |    |   |                     |
|                                                                           |    |    |   |                     |
|                                                                           |    |    |   |                     |
|                                                                           |    |    |   |                     |
|                                                                           |    |    |   |                     |
|                                                                           |    |    |   |                     |
|                                                                           |    |    |   |                     |
|                                                                           |    |    |   |                     |
|                                                                           |    |    |   |                     |
|                                                                           |    |    |   |                     |
|                                                                           |    |    |   |                     |
|                                                                           |    |    |   |                     |
|                                                                           |    |    |   |                     |
|                                                                           |    |    |   |                     |
|                                                                           |    | ·  |   |                     |
|                                                                           |    |    |   |                     |
|                                                                           |    |    |   |                     |
|                                                                           |    |    |   |                     |
|                                                                           |    |    |   |                     |

|  | *************************************** |  |
|--|-----------------------------------------|--|
|  |                                         |  |
|  |                                         |  |
|  |                                         |  |
|  |                                         |  |
|  |                                         |  |
|  |                                         |  |
|  | •••••                                   |  |
|  |                                         |  |
|  |                                         |  |
|  |                                         |  |
|  |                                         |  |
|  |                                         |  |
|  | *************************************** |  |
|  | •••••                                   |  |
|  |                                         |  |
|  |                                         |  |
|  |                                         |  |
|  |                                         |  |
|  |                                         |  |
|  |                                         |  |
|  |                                         |  |
|  |                                         |  |
|  |                                         |  |
|  |                                         |  |
|  |                                         |  |
|  |                                         |  |
|  |                                         |  |
|  |                                         |  |
|  |                                         |  |
|  |                                         |  |
|  |                                         |  |
|  |                                         |  |
|  |                                         |  |
|  |                                         |  |
|  |                                         |  |
|  |                                         |  |
|  |                                         |  |
|  |                                         |  |
|  |                                         |  |
|  |                                         |  |
|  |                                         |  |
|  |                                         |  |
|  |                                         |  |
|  |                                         |  |
|  |                                         |  |
|  |                                         |  |
|  |                                         |  |
|  |                                         |  |
|  | ••••                                    |  |
|  |                                         |  |
|  |                                         |  |
|  |                                         |  |
|  |                                         |  |
|  |                                         |  |
|  |                                         |  |
|  |                                         |  |
|  |                                         |  |
|  |                                         |  |
|  |                                         |  |
|  |                                         |  |
|  |                                         |  |
|  |                                         |  |

|                                         |          | <br>  |
|-----------------------------------------|----------|-------|
|                                         |          | <br>  |
|                                         |          | <br>  |
|                                         | <u> </u> | <br>  |
|                                         |          | <br>  |
|                                         |          | <br>  |
|                                         |          | <br>  |
|                                         |          |       |
|                                         |          |       |
|                                         |          | <br>  |
| *************************************** |          | <br>  |
|                                         |          | <br>  |
|                                         |          | <br>  |
|                                         |          | <br>  |
|                                         |          | <br>  |
|                                         |          |       |
|                                         |          |       |
|                                         |          |       |
|                                         |          | <br>  |
|                                         |          | <br>  |
|                                         |          | <br>  |
|                                         |          | <br>  |
|                                         |          |       |
|                                         |          | <br>  |
|                                         |          | <br>  |
|                                         |          |       |
|                                         |          |       |
|                                         |          | <br>  |
|                                         |          |       |
|                                         |          |       |
|                                         |          |       |
|                                         |          |       |
|                                         |          |       |
|                                         |          | <br>, |
|                                         |          |       |
|                                         |          |       |
|                                         |          |       |
|                                         |          |       |
|                                         |          |       |
|                                         |          |       |
|                                         |          |       |
|                                         |          |       |
|                                         |          |       |
|                                         |          |       |
|                                         |          |       |
|                                         |          |       |
|                                         |          |       |
|                                         |          |       |
|                                         |          |       |
|                                         |          |       |
|                                         |          |       |
|                                         |          |       |
|                                         |          |       |
|                                         |          |       |
|                                         |          |       |
|                                         |          |       |
|                                         |          |       |
|                                         |          |       |
|                                         |          |       |
|                                         |          |       |
|                                         |          |       |
|                                         |          | <br>  |
|                                         |          |       |
|                                         |          | <br>  |
|                                         |          |       |

|                                         | <br>  |
|-----------------------------------------|-------|
|                                         |       |
|                                         |       |
|                                         |       |
|                                         |       |
|                                         |       |
|                                         |       |
| <br>                                    |       |
|                                         |       |
|                                         |       |
|                                         |       |
|                                         |       |
|                                         |       |
|                                         |       |
| <br>                                    | <br>i |
| <br>                                    |       |
|                                         | <br>ļ |
|                                         |       |
|                                         |       |
|                                         |       |
|                                         |       |
|                                         |       |
|                                         |       |
|                                         |       |
|                                         |       |
|                                         |       |
|                                         |       |
|                                         |       |
|                                         | <br>  |
|                                         |       |
|                                         |       |
|                                         | <br>  |
|                                         | <br>  |
|                                         | <br>  |
|                                         |       |
|                                         |       |
|                                         | <br>  |
|                                         | <br>  |
|                                         |       |
|                                         |       |
|                                         | <br>  |
|                                         | <br>  |
|                                         |       |
|                                         |       |
|                                         | <br>  |
|                                         | <br>  |
| • • • • • • • • • • • • • • • • • • • • | <br>  |
|                                         |       |
|                                         |       |
|                                         | <br>  |
|                                         | <br>  |
|                                         | <br>  |
|                                         |       |
|                                         |       |
|                                         | <br>  |
|                                         |       |
|                                         |       |
|                                         | <br>  |
|                                         | <br>  |
|                                         | <br>  |
|                                         |       |
|                                         |       |
|                                         | <br>  |
|                                         | <br>  |
|                                         |       |
|                                         |       |
|                                         | <br>  |
|                                         | <br>  |
|                                         |       |
|                                         |       |
|                                         |       |
|                                         | <br>  |
|                                         | <br>  |
|                                         |       |
|                                         | <br>  |
| <br>                                    | <br>  |
|                                         | 1     |

| 1  | T        |          |  |
|----|----------|----------|--|
|    |          |          |  |
|    | <u></u>  |          |  |
|    |          |          |  |
|    |          |          |  |
|    | <br>     |          |  |
|    | <br>     |          |  |
|    |          |          |  |
|    |          |          |  |
|    |          |          |  |
|    |          |          |  |
|    |          |          |  |
|    |          |          |  |
|    |          |          |  |
|    | <b></b>  |          |  |
|    | <b></b>  |          |  |
|    | <b></b>  |          |  |
|    |          |          |  |
|    |          |          |  |
|    |          |          |  |
|    |          |          |  |
|    |          |          |  |
|    |          |          |  |
| ĺ, |          |          |  |
|    |          |          |  |
|    |          |          |  |
|    |          |          |  |
| ĺ  |          |          |  |
| ľ  |          |          |  |
|    |          |          |  |
| •  |          |          |  |
|    | <u> </u> | <u> </u> |  |

Name

LEGAL NAME OF OWNER OF CABLE SYSTEM:

BellSouth Telecommunications, LLC

63185

# Ε

# Secondary Transmission Service: Subscribers and Rates

#### SECONDARY TRANSMISSION SERVICE: SUBSCRIBERS AND RATES

In General: The information in space E should cover all categories of secondary transmission service of the cable system, that is, the retransmission of television and radio broadcasts by your system to subscribers. Give information about other services (including pay cable) in space F, not here. All the facts you state must be those existing on the last day of the accounting period (June 30 or December 31, as the case may be).

**Number of Subscribers:** Both blocks in space E call for the number of subscribers to the cable system, broken down by categories of secondary transmission service. In general, you can compute the number of subscribers in each category by counting the number of billings in that category (the number of persons or organizations charged separately for the particular service at the rate indicated—not the number of sets receiving service).

Rate: Give the standard rate charged for each category of service. Include both the amount of the charge and the unit in which it is generally billed. (Example: "\$20/mth"). Summarize any standard rate variations within a particular rate category, but do not include discounts allowed for advance payment.

Block 1: In the left-hand block in space E, the form lists the categories of secondary transmission service that cable systems most commonly provide to their subscribers. Give the number of subscribers and rate for each listed category that applies to your system. **Note:** Where an individual or organization is receiving service that falls under different categories, that person or entity should be counted as a subscriber in each applicable category. Example: a residential subscriber who pays extra for cable service to additional sets would be included in the count under "Service to the first set" and would be counted once again under "Service to additional set(s)."

**Block 2:** If your cable system has rate categories for secondary transmission service that are different from those printed in block 1 (for example, tiers of services that include one or more secondary transmissions), list them, together with the number of subscribers and rates, in the right-hand block. A two- or three-word description of the service is sufficient.

| BLO                                              | OCK 1                 |          | BLOCK 2                |                       |               |  |  |
|--------------------------------------------------|-----------------------|----------|------------------------|-----------------------|---------------|--|--|
| CATEGORY OF SERVICE                              | NO. OF<br>SUBSCRIBERS | RATE     | CATEGORY OF SERVICE    | NO. OF<br>SUBSCRIBERS | RATE          |  |  |
| Residential: • Service to first set              | 23,211                | \$ 19.00 | HD Tech Fee            | 14,339                | \$ 10.00      |  |  |
| <ul> <li>Service to additional set(s)</li> </ul> |                       |          | Set-Top Box            | 23,457                | \$0-\$15      |  |  |
| <ul> <li>FM radio (if separate rate)</li> </ul>  |                       |          | Broadcast TV Surcharge | 23,211                | \$4.99-\$7.99 |  |  |
| Motel, hotel                                     | ,                     |          |                        |                       |               |  |  |
| Commercial                                       | 246                   | \$ 20.00 |                        |                       |               |  |  |
| Converter                                        |                       |          |                        |                       |               |  |  |
| <ul> <li>Residential</li> </ul>                  |                       |          |                        |                       |               |  |  |
| <ul> <li>Non-residential</li> </ul>              |                       |          |                        |                       |               |  |  |

# F

### Services Other Than Secondary Transmissions: Rates

# SERVICES OTHER THAN SECONDARY TRANSMISSIONS: RATES

In General: Space F calls for rate (not subscriber) information with respect to all your cable system's services that were not covered in space E, that is, those services that are not offered in combination with any secondary transmission service for a single fee. There are two exceptions: you do not need to give rate information concerning (1) services furnished at cost or (2) services or facilities furnished to nonsubscribers. Rate information should include both the amount of the charge and the unit in which it is usually billed. If any rates are charged on a variable per-program basis, enter only the letters "PP" in the rate column.

**Block 1:** Give the standard rate charged by the cable system for each of the applicable services listed. **Block 2:** List any services that your cable system furnished or offered during the accounting period that were not listed in block 1 and for which a separate charge was made or established. List these other services in the form of a brief (two- or three-word) description and include the rate for each.

|                                                 |           | BLOCK 2                                     | ·        |                        |           |
|-------------------------------------------------|-----------|---------------------------------------------|----------|------------------------|-----------|
| CATEGORY OF SERVICE                             | RATE      | CATEGORY OF SERVICE                         | RATE     | CATEGORY OF SERVICE    | RATE      |
| Continuing Services:                            |           | Installation: Non-residential               |          |                        |           |
| <ul> <li>Pay cable</li> </ul>                   |           | Motel, hotel                                |          | Video on Demand        | \$0-\$100 |
| <ul> <li>Pay cable—add'l channel</li> </ul>     | \$5-\$199 | Commercial                                  |          | Service Activation Fee | \$0-\$35  |
| <ul> <li>Fire protection</li> </ul>             |           | • Pay cable                                 |          | Credit Management Fee  | \$0-\$449 |
| <ul> <li>Burglar protection</li> </ul>          |           | <ul> <li>Pay cable-add'l channel</li> </ul> |          | Dispatch on Demand     | \$99      |
| Installation: Residential                       |           | Fire protection                             |          | Wireless Receiver      | \$0-\$49  |
| <ul> <li>First set</li> </ul>                   | \$0-\$199 | Burglar protection                          |          | HD Premium Tier        | \$7       |
| <ul> <li>Additional set(s)</li> </ul>           |           | Other services:                             |          | DVR Upgrade Fee        | \$50      |
| <ul> <li>FM radio (if separate rate)</li> </ul> |           | Reconnect                                   | \$0-\$35 | Vacation Hold          | \$ 7.00   |
| Converter                                       |           | Disconnect                                  |          |                        |           |
|                                                 |           | Outlet relocation                           | \$0-\$55 |                        |           |
|                                                 |           | <ul> <li>Move to new address</li> </ul>     |          |                        |           |
|                                                 |           |                                             |          |                        |           |

| FURM SA3E. PAGE 3.                                                                                                    |                                                                          |                                                                           |                                                                                   |                                                                                     |                                                                                                    |                                            |  |  |
|----------------------------------------------------------------------------------------------------|--------------------------------------------------------------------------|---------------------------------------------------------------------------|-----------------------------------------------------------------------------------|-------------------------------------------------------------------------------------|----------------------------------------------------------------------------------------------------|--------------------------------------------|--|--|
| BellSouth Tele                                                                                                    |                                                                          |                                                                           |                                                                                   |                                                                                     | SYSTEM ID#<br>63185                                                                                                    | Namo                                       |  |  |
|                                                                                                    |                                                                          |                                                                           |                                                                                   |                                                                                     |                                                                                                    |                                            |  |  |
| ReliBouth Telecommunications, LLC  ReliMary TransMitters: Television  In General: In space G, identify every television station (including translator stations and low power television stations) carried by your cable system during the accounting period, except (1) stations carried only on a part-time basis under FCC rules and regulations in effect on June 24, 1981, permitting the carriage of certain network programs [sections 76.59(d)(2) and (4), 76.61(e)(2) and (4), or 76.63 (referring to 76.61(e)(2) and (4)))]; and (2) certain stations carried on a substitute program basis, as explained in the next paragraph.  Substitute Basis Stations: With respect to any distant stations carried by your cable system on a substitute program basis under specific FCC rules, regulations, or authorizations:  Do not list the station here in space G—but do list it in space I (the Special Statement and Program Log)—if the station was carried only on a substitute basis.  List the station here, and also in space I, if the station was carried both on a substitute basis and also on some other basis. For further information concerning substitute basis stations, see page (v) of the general instructions located in the paper SA3 form.  Column 1: List each station's call sign. Do not report origination program services such as HBO, ESPN, etc. Identify each multicast stream associated with a station according to its over-the-air designation. For example, report multicast stream as "WETA-2". Simulcast streams must be reported in column 1 (list each stream separately; for example WETA-simulcast).  Column 2: Give the channel number the FCC has assigned to the television station for broadcasting over-the-air in its community of license. For example, WRC is Channel 4 in Washington, D.C. This may be different from the channel on which your cable system carried the station.  Column 3: Indicate in each case whether the station is a network station, an independent station, or a noncommercial educational station, by entering the letter "N" (for network |                                                                          |                                                                           |                                                                                   |                                                                                     |                                                                                                    | G Primary Transmitters: Television         |  |  |
| tion "E" (exempt). For sexplanation of these the Column 6: Give the                                                                                                    | simulcasts, als<br>ree categories<br>e location of ea<br>Canadian statio | o enter "E". If<br>s, see page (v)<br>ach station. Fo<br>ons, if any, giv | you carried the<br>) of the general in<br>or U.S. stations,<br>we the name of the | channel on any of<br>instructions locate<br>list the community<br>ne community with | ther basis, enter "O." For a further ed in the paper SA3 form.  y to which the station is licensed by the name which the station is identifed. |                                            |  |  |
|                                                                                                    |                                                                          | CHANN                                                                     | EL LINE-UP                                                                        | AA                                                                                  |                                                                                                    |                                            |  |  |
| 1. CALL<br>SIGN                                                                                                    | 2. B'CAST<br>CHANNEL<br>NUMBER                                           | 3. TYPE<br>OF<br>STATION                                                  | 4. DISTANT?<br>(Yes or No)                                                        | 5. BASIS OF<br>CARRIAGE<br>(If Distant)                                             | 6. LOCATION OF STATION                                                                                                    |                                            |  |  |
| WAPT/WAPTHD                                                                                                    | 16/1016                                                                  | N                                                                         | No                                                                                |                                                                                     | Jackson, MS                                                                                                    |                                            |  |  |
| WDBD/WDBDHD                                                                                                    | 40/1040                                                                  | l                                                                         | No                                                                                |                                                                                     | Jackson, MS                                                                                                    | See instructions for                       |  |  |
| WJTV/WJTVHD                                                                                                    | 12/1012                                                                  | N                                                                         | No                                                                                |                                                                                     | Jackson, MS                                                                                                    | additional information on alphabetization. |  |  |
| WLBT/WLBTHD                                                                                                    | 3/1003                                                                   | N                                                                         | No                                                                                |                                                                                     | Jackson, MS                                                                                                    | on alphabetization.                        |  |  |
| WLOO/WLOOHD                                                                                                    | 35/1035                                                                  | I                                                                         | No                                                                                |                                                                                     | Vicksburg, MS                                                                                                    |                                            |  |  |
| WMPN/WMPNHD                                                                                                    | 29/1029                                                                  | E                                                                         | Yes                                                                               | 0                                                                                   | Jackson, MS                                                                                                    | <br>                                       |  |  |
| WRBJ/WRBJHD                                                                                                    | 34/1034                                                                  | I                                                                         | No                                                                                |                                                                                     | Magee, MS                                                                                                    |                                            |  |  |
| MMJX                                                                                                    | 51                                                                       | ı                                                                         | No                                                                                |                                                                                     | Jackson, MS                                                                                                    | <br>                                       |  |  |
|                                                                                                    |                                                                          |                                                                           |                                                                                   |                                                                                     |                                                                                                    |                                            |  |  |
|                                                                                                    |                                                                          |                                                                           |                                                                                   |                                                                                     |                                                                                                    |                                            |  |  |
|                                                                                                    |                                                                          |                                                                           |                                                                                   |                                                                                     |                                                                                                    |                                            |  |  |
|                                                                                                    |                                                                          |                                                                           |                                                                                   |                                                                                     |                                                                                                    |                                            |  |  |
|                                                                                                    |                                                                          |                                                                           |                                                                                   |                                                                                     |                                                                                                    |                                            |  |  |
|                                                                                                    |                                                                          |                                                                           |                                                                                   |                                                                                     |                                                                                                    | •                                          |  |  |
|                                                                                                    |                                                                          |                                                                           |                                                                                   |                                                                                     |                                                                                                    | •                                          |  |  |
|                                                                                                    |                                                                          |                                                                           |                                                                                   |                                                                                     | <u> </u>                                                                                                    | •                                          |  |  |
|                                                                                                    |                                                                          |                                                                           |                                                                                   |                                                                                     |                                                                                                    | ;                                          |  |  |
|                                                                                                    |                                                                          | 1                                                                         |                                                                                   | 1                                                                                   |                                                                                                    | 1                                          |  |  |

| FORM SA3E. PAGE 3.                                                                                                    |                                                                                                    |                                                                                                    |                                                                                                    |                                                                                                    |                                                                                                    |                                             |
|----------------------------------------------------------------------------------------------------|----------------------------------------------------------------------------------------------------|----------------------------------------------------------------------------------------------------|----------------------------------------------------------------------------------------------------|----------------------------------------------------------------------------------------------------|----------------------------------------------------------------------------------------------------|---------------------------------------------|
| LEGAL NAME OF OWN                                                                                                    | IER OF CABLE SY                                                                                                    | /STEM:                                                                                                    |                                                                                                    |                                                                                                    | SYSTEM ID#                                                                                                    | Name                                        |
| BellSouth Tele                                                                                                    | communica                                                                                                    | tions, LLC                                                                                                    |                                                                                                    |                                                                                                    | 63185                                                                                                    |                                             |
| PRIMARY TRANSMITTE                                                                                                    | ERS: TELEVISIO                                                                                                    | N                                                                                                    |                                                                                                    |                                                                                                    |                                                                                                    |                                             |
| carried by your cable s FCC rules and regulat 76.59(d)(2) and (4), 76 substitute program bas Substitute Basis S basis under specifc FC • Do not list the station station was carried • List the station here, basis. For further in in the paper SA3 fo Column 1: List ead each multicast stream cast stream as "WETA WETA-simulcast). Column 2: Give the | system during the consistence of the consistence of | he accounting n June 24, 1984, or 76.63 (red in the next prespect to any attons, or auth G—but do list titute basis. ace I, if the state erning substitt sign. Do not red a station accept the FCC heart of the state of the state | g period, except<br>81, permitting the<br>referring to 76.6<br>paragraph.<br>distant stations<br>orizations:<br>t it in space I (the<br>ation was carried<br>cute basis station<br>report origination<br>coording to its over<br>be reported in our                                                                                                    | (1) stations carried to carriage of certal (e)(2) and (4))]; as carried by your one Special Statement of both on a substitutions, see page (v) on program service er-the-air designal column 1 (list each the television stati                                                                                                    | s and low power television stations) ed only on a part-time basis under ain network programs [sections and (2) certain stations carried on a stable system on a substitute program ent and Program Log)—if the tute basis and also on some other of the general instructions located s such as HBO, ESPN, etc. Identify tion. For example, report multi- h stream separately; for example ion for broadcasting over-the-air in may be different from the channel | G<br>Primary<br>Transmitters:<br>Television |
| educational station, by (for independent multic For the meaning of the Column 4: If the st planation of local servi Column 5: If you h. cable system carried th carried the distant stat For the retransmiss of a written agreement the cable system and a tion "E" (exempt). For explanation of these th Column 6: Give the                              | e in each case varieties and case varieties at land case terms, see pation is outside ice area, see parave entered "Yohe distant staticion on a part-tirision of a distant at entered into or a primary transisimulcasts, also ree categories, e location of ea Canadian statio                                                                                                    | whether the steter "N" (for ne concommercial page (v) of the the local servage (v) of the es" in column on during the ame basis becar multicast streen or before Ju mitter or an asponente "E". If , see page (v) ch station. Fowns, if any, give                                                                                                    | etwork), "N-M" ( I educational), of a general instruct vice area, (i.e. "congeneral instruct 4, you must correct accounting period accounting period accounting period accounting that is not a sam that is not some 30, 2009, be association repreyou carried the pof the general in U.S. stations, at the name of the second in the second in th | for network multic<br>or "E-M" (for nonce<br>ctions located in the<br>distant"), enter "Ye<br>ions located in the<br>mplete column 5, io<br>d. Indicate by en-<br>ictivated channel of<br>subject to a royalty<br>etween a cable sys-<br>senting the prima<br>channel on any of<br>instructions locate<br>list the community<br>me community with | es." If not, enter "No". For an ex- e paper SA3 form. stating the basis on which your tering "LAC" if your cable system capacity.  y payment because it is the subject stem or an association representing ry transmitter, enter the designa- ther basis, enter "O." For a further ed in the paper SA3 form.  y to which the station is licensed by the n which the station is identifed.                                                                        |                                             |
|                                                                                                    |                                                                                                    | CHANN                                                                                                    | EL LINE-UP                                                                                                    | AB                                                                                                    |                                                                                                    |                                             |
| 1. CALL<br>SIGN                                                                                                    | 2. B'CAST<br>CHANNEL<br>NUMBER                                                                                                    | 1                                                                                                    | 4. DISTANT?<br>(Yes or No)                                                                                                    | 5. BASIS OF<br>CARRIAGE<br>(If Distant)                                                                                                    | 6. LOCATION OF STATION                                                                                                    |                                             |
|                                                                                                    |                                                                                                    |                                                                                                    |                                                                                                    |                                                                                                    |                                                                                                    |                                             |
|                                                                                                    |                                                                                                    |                                                                                                    |                                                                                                    |                                                                                                    |                                                                                                    |                                             |
|                                                                                                    |                                                                                                    |                                                                                                    |                                                                                                    |                                                                                                    |                                                                                                    |                                             |
|                                                                                                    | ***************************************                                                                                                    |                                                                                                    |                                                                                                    |                                                                                                    |                                                                                                    |                                             |
|                                                                                                    | ***************************************                                                                                                    |                                                                                                    |                                                                                                    |                                                                                                    |                                                                                                    |                                             |
|                                                                                                    | ***************************************                                                                                                    |                                                                                                    |                                                                                                    |                                                                                                    |                                                                                                    |                                             |
|                                                                                                    |                                                                                                    |                                                                                                    |                                                                                                    |                                                                                                    |                                                                                                    |                                             |
|                                                                                                    | ***************************************                                                                                                    |                                                                                                    |                                                                                                    |                                                                                                    |                                                                                                    |                                             |
|                                                                                                    | ***************************************                                                                                                    |                                                                                                    |                                                                                                    |                                                                                                    |                                                                                                    |                                             |
|                                                                                                    | ***************************************                                                                                                    |                                                                                                    |                                                                                                    |                                                                                                    |                                                                                                    |                                             |
|                                                                                                    |                                                                                                    |                                                                                                    |                                                                                                    |                                                                                                    |                                                                                                    |                                             |
|                                                                                                    | ***************************************                                                                                                    |                                                                                                    |                                                                                                    |                                                                                                    |                                                                                                    |                                             |
|                                                                                                    |                                                                                                    |                                                                                                    |                                                                                                    |                                                                                                    |                                                                                                    |                                             |
|                                                                                                    |                                                                                                    |                                                                                                    |                                                                                                    |                                                                                                    |                                                                                                    |                                             |
|                                                                                                    |                                                                                                    |                                                                                                    |                                                                                                    |                                                                                                    |                                                                                                    |                                             |
|                                                                                                    |                                                                                                    |                                                                                                    |                                                                                                    |                                                                                                    |                                                                                                    |                                             |
|                                                                                                    |                                                                                                    |                                                                                                    |                                                                                                    |                                                                                                    |                                                                                                    |                                             |
|                                                                                                    |                                                                                                    |                                                                                                    |                                                                                                    |                                                                                                    |                                                                                                    |                                             |

ACCOUNTING PERIOD: 2019/1 FORM SA3E. PAGE 4.

SYSTEM ID# LEGAL NAME OF OWNER OF CABLE SYSTEM: Name 63185 **BellSouth Telecommunications, LLC** PRIMARY TRANSMITTERS: RADIO Н In General: List every radio station carried on a separate and discrete basis and list those FM stations carried on an all-band basis whose signals were "generally receivable" by your cable system during the accounting period. **Primary** Special Instructions Concerning All-Band FM Carriage: Under Copyright Office regulations, an FM signal is generally Transmitters: receivable if (1) it is carried by the system whenever it is received at the system's headend, and (2) it can be expected, Radio on the basis of monitoring, to be received at the headend, with the system's FM antenna, during certain stated intervals. For detailed information about the the Copyright Office regulations on this point, see page (vi) of the general instructions located in the paper SA3 form. Column 1: Identify the call sign of each station carried. Column 2: State whether the station is AM or FM. Column 3: If the radio station's signal was electronically processed by the cable system as a separate and discrete signal, indicate this by placing a check mark in the "S/D" column. Column 4: Give the station's location (the community to which the station is licensed by the FCC or, in the case of Mexican or Canadian stations, if any, the community with which the station is identified). CALL SIGN AM or FM LOCATION OF STATION CALL SIGN AM or FM S/D LOCATION OF STATION

| FORM SA3E. PAGE 5.                                                                                                    |                                                                                                    |                                                                                                    |                                                                                                    |                                                                                                    |                                                                                                    |                                                                                                    | ACCOUNTING                     | PERIOD: 2019/1 |  |  |
|----------------------------------------------------------------------------------------------------|----------------------------------------------------------------------------------------------------|----------------------------------------------------------------------------------------------------|----------------------------------------------------------------------------------------------------|----------------------------------------------------------------------------------------------------|----------------------------------------------------------------------------------------------------|----------------------------------------------------------------------------------------------------|--------------------------------|----------------|--|--|
| LEGAL NAME OF OWNER OF BellSouth Telecommu                                                                                                    |                                                                                                    |                                                                                                    |                                                                                                    |                                                                                                    |                                                                                                    |                                                                                                    | SYSTEM ID#<br>63185            | Name           |  |  |
| SUBSTITUTE CARRIAGE: SPECIAL STATEMENT AND PROGRAM LOG  In General: In space I, identify every nonnetwork television program broadcast by a distant station that your cable system carried on a substitute basis during the accounting period, under specific present and former FCC rules, regulations, or authorizations. For a further                                                                                                    |                                                                                                    |                                                                                                    |                                                                                                    |                                                                                                    |                                                                                                    |                                                                                                    |                                |                |  |  |
| explanation of the programming that must be included in this log, see page (v) of the general instructions located in the paper SA3 form.  1. SPECIAL STATEMENT CONCERNING SUBSTITUTE CARRIAGE  • During the accounting period, did your cable system carry, on a substitute basis, any nonnetwork television program.                                                                                                    |                                                                                                    |                                                                                                    |                                                                                                    |                                                                                                    |                                                                                                    |                                                                                                    |                                |                |  |  |
| broadcast by a distant station?  Note: If your answer is "No", leave the rest of this page blank. If your answer is "Yes," you must complete the program                                                                                                    |                                                                                                    |                                                                                                    |                                                                                                    |                                                                                                    |                                                                                                    |                                                                                                    |                                |                |  |  |
| log in block 2.  2. LOG OF SUBSTITUTE In General: List each substiclear. If you need more spa Column 1: Give the title period, was broadcast by a under certain FCC rules, re SA3 form for futher informa titles, for example, "I Love L Column 2: If the prograr Column 3: Give the call Column 4: Give the broat the case of Mexican or Can Column 5: Give the mor first. Example: for May 7 giv Column 6: State the time to the nearest five minutes. stated as "6:00–6:30 p.m." | E PROGRA titute progra ce, please a of every nor distant stati gulations, o tion. Do no Lucy" or "NE n was broad sign of the s adcast static adian static adian s | m on a separa attach addition network televion and that your authorization to use general of the Basketball: Ideast live, ente station broadca on's location (the ins, if any, the when your system substitute program carri | te line. Use abbreviations al pages. ision program (substitute pur cable system substitute s. See page (vi) of the geneategories like "movies", or 76ers vs. Bulls." r "Yes." Otherwise enter "Nasting the substitute programe community to which the community with which the tem carried the substitute purposed by a system from 6:01: | wherever positions of the program of the program of the program of the program of the program. Use the program of the program of the program | sible, if thei<br>during the<br>ramming of<br>ns located<br>List specif<br>nsed by the<br>tiffied).<br>numerals,<br>List the tim<br>8:30 p.m. s<br>our system<br>ter "P" if the | ir meaning in accounting from the paper ic program with the more accurate should be was required listed progulations in | s<br>ation<br>r<br>anth<br>ely |                |  |  |
| 1. TITLE OF PROGRAM                                                                                                    | SUBSTITUT<br>2. LIVE?                                                                                                    | E PROGRAM 3. STATION'S                                                                                                    |                                                                                                    |                                                                                                    | IAGE OCC                                                                                                    |                                                                                                    | 7. REASON FOR DELETION         |                |  |  |
|                                                                                                    | Yes or No                                                                                                    | CALL SIGN                                                                                                    | 4. STATION'S LOCATION                                                                                                    | AND DAY                                                                                                    | FROM                                                                                                    | TO                                                                                                    |                                |                |  |  |
|                                                                                                    |                                                                                                    |                                                                                                    |                                                                                                    |                                                                                                    |                                                                                                    |                                                                                                    |                                |                |  |  |

ACCOUNTING PERIOD: 2019/1 FORM SA3E. PAGE 6.

Name LEGAL NAME OF OWNER OF CABLE SYSTEM:

BellSouth Telecommunications, LLC

63185

# J

# Part-Time Carriage Log

#### **PART-TIME CARRIAGE LOG**

**In General:** This space ties in with column 5 of space G. If you listed a station's basis of carriage as "LAC" for part-time carriage due to lack of activated channel capacity, you are required to complete this log giving the total dates and hours your system carried that station. If you need more space, please attach additional pages.

Column 1 (Call sign): Give the call sign of every distant station whose basis of carriage you identified by "LAC" in column 5 of space G.

Column 2 (Dates and hours of carriage): For each station, list the dates and hours when part-time carriage occurred during the accounting period.

- Give the month and day when the carriage occurred. Use numerals, with the month first. Example: for April 10 give "4/10"
- State the starting and ending times of carriage to the nearest quarter hour. In any case where carriage ran to the end of the television station's broadcast day, you may give an approximate ending hour, followed by the abbreviation "app." Example: "12:30 a.m.— 3:15 a.m. app."
- You may group together any dates when the hours of carriage were the same. Example: "5/10-5/14, 6:00 p.m.-12:00 p.m."

|           |      | 27.        |            |          | F PART-TIME ( | 7,11(1,7,10)           |    |              |     |          |  |
|-----------|------|------------|------------|----------|---------------|------------------------|----|--------------|-----|----------|--|
| CALL SIGN | WHEN | CARRIAGE O | D          | CALL SIG | N             | WHEN CARRIAGE OCCURRED |    |              |     |          |  |
|           | DATE | FROM       | OURS<br>TO |          |               | DA                     | TE | HOU!<br>FROM |     | RS<br>TO |  |
|           |      |            | _          |          |               |                        |    |              | _   |          |  |
|           |      |            | _          |          |               |                        |    |              | _   |          |  |
|           |      |            | _          |          |               |                        |    |              | _   |          |  |
|           |      |            | _          |          |               |                        |    |              |     |          |  |
|           |      |            |            |          |               |                        |    |              |     |          |  |
|           |      |            |            |          |               |                        |    |              |     |          |  |
|           |      |            |            |          |               |                        |    |              |     |          |  |
|           |      |            | _          |          |               |                        |    |              |     |          |  |
|           |      |            |            |          |               |                        |    |              |     |          |  |
|           |      |            |            |          |               |                        |    |              |     |          |  |
|           |      |            |            |          |               |                        |    |              |     |          |  |
|           |      |            |            |          |               |                        |    |              |     |          |  |
|           |      |            |            |          |               |                        |    |              |     |          |  |
|           |      |            |            |          |               |                        |    |              |     |          |  |
|           |      |            |            |          |               |                        |    |              | _=_ |          |  |
|           |      |            |            |          |               |                        |    |              | _=  |          |  |
|           |      |            |            |          |               |                        |    |              |     |          |  |
|           |      |            |            |          |               |                        |    |              |     |          |  |
|           |      |            |            |          |               |                        |    |              | _=_ |          |  |
|           |      |            |            |          |               |                        |    |              |     |          |  |
|           |      |            |            |          |               |                        |    |              | _=_ |          |  |
|           |      |            |            |          |               |                        |    |              |     |          |  |
|           |      |            |            |          |               |                        |    |              |     |          |  |
|           |      |            |            |          |               |                        |    |              |     |          |  |
|           |      |            |            |          |               |                        |    |              |     |          |  |
|           |      |            | _          |          |               |                        |    |              |     |          |  |
|           |      |            |            |          |               |                        |    |              |     |          |  |
|           |      |            |            |          |               |                        |    |              |     |          |  |
|           |      |            | _          |          |               |                        |    |              |     |          |  |
|           |      |            |            |          |               |                        |    |              |     |          |  |
|           |      |            |            |          |               |                        |    |              |     |          |  |

| LEGA                                                                                           | IL NAME OF OWNER OF CABLE SYSTEM:  ISouth Telecommunications, LLC                                                                                                    |                       | SYSTEM ID#<br>63185                    | Name                                                                                |
|------------------------------------------------------------------------------------------------|----------------------------------------------------------------------------------------------------|-----------------------|----------------------------------------|-------------------------------------------------------------------------------------|
| GRO<br>Inst<br>all a<br>(as<br>pag                                                             | CSS RECEIPTS ructions: The figure you give in this space determines the form you fle and the amount mounts (gross receipts) paid to your cable system by subscribers for the system's section dentified in space E) during the accounting period. For a further explanation of how to de (vii) of the general instructions.  Gross receipts from subscribers for secondary transmission service(s) during the accounting period.  ORTANT: You must complete a statement in space P concerning gross receipts.                                                     | ondary transmissi     | on service<br>unt, see<br>9,082,348.80 | <b>K</b><br>Gross Receipts                                                          |
| <ul><li>Instru</li><li>Con</li><li>Con</li><li>If your fee</li><li>If you accommoder</li></ul> | RIGHT ROYALTY FEE ctions: Use the blocks in this space L to determine the royalty fee you owe: nplete block 1, showing your minimum fee. nplete block 2, showing whether your system carried any distant television stations. ur system did not carry any distant television stations, leave block 3 blank. Enter the a from block 1 on line 1 of block 4, and calculate the total royalty fee. ur system did carry any distant television stations, you must complete the applicable prompanying this form and attach the schedule to your statement of account. | arts of the DSE S     | chedule                                | <b>L</b><br>Copyright<br>Royalty Fee                                                |
| bloc<br>▶ If pa<br>3 be<br>▶ If pa                                                             | k 3 below.  rt 6 of the DSE schedule was completed, the amount from line 7 of block C should be low.  rt 7 or part 9, block B, of the DSE schedule was completed, the surcharge amount sho block 4 below.                                                                                                    | entered on line 2     | in block                               |                                                                                     |
| Block<br>1                                                                                     | MINIMUM FEE: All cable systems with semiannual gross receipts of \$527,600 or mor least the minimum fee, regardless of whether they carried any distant stations. This fe system's gross receipts for the accounting period.  Line 1. Enter the amount of gross receipts from space K  Line 2. Multiply the amount in line 1 by 0.01064  Enter the result here.  This is your minimum fee.                                                                                                    |                       |                                        |                                                                                     |
| Block<br>2                                                                                     | DISTANT TELEVISION STATIONS CARRIED: Your answer here must agree with the space G. If, in space G, you identifed any stations as "distant" by stating "Yes" in colui "Yes" in this block.  • Did your cable system carry any distant television stations during the accounting per x Yes—Complete the DSE schedule.  No—Leave block 3 below blank and c                                                                                                    | mn 4, you must ch     | neck                                   |                                                                                     |
| Block<br>3                                                                                     | Line 1. BASE RATE FEE: Enter the base rate fee from either part 8, section 3 or 4, or part 9, block A of the DSE schedule. If none, enter zero  Line 2. 3.75 Fee: Enter the total fee from line 7, block C, part 6 of the DSE                                                                                                    | \$                    | 861.12<br>0.00                         |                                                                                     |
|                                                                                                | schedule. If none, enter zero  Line 3. Add lines 1 and 2 and enter here                                                                                                    | \$                    | 861.12                                 |                                                                                     |
| Block<br>4                                                                                     | <ul> <li>Line 1. BASE RATE FEE/3.75 FEE or MINIMUM FEE: Enter either the minimum fee from block 1 or the sum of the base rate fee / 3.75 fee from block 3, line 3, whichever is larger</li> <li>Line 2. SYNDICATED EXCLUSIVITY SURCHARGE: Enter the fee from either part 7 (block D, section 3 or 4) or part 9 (block B) of the DSE schedule. If none, ente zero.</li> <li>Line 3. INTEREST CHARGE: Enter the amount from line 4, space Q, page 9 (Interest Worksheet)</li> </ul>                                                                                 | <b>\$</b>             | 96,636.19<br>0.00                      | Cable systems submitting additional deposits under Section 111(d)(7) should contact |
|                                                                                                | TOTAL ROYALTY AND FILING FEES DUE FOR ACCOUNTING PERIOD.                                                                                                    | \$                    | 725.00                                 | additional fees. Division for the appropriate                                       |
|                                                                                                | Add Lines 1, 2 and 3 of block 4 and enter total here                                                                                                    | \$ See page (i) of th | <b>97,361.19</b>                       | form for submitting the additional fees.                                            |

| Nama                         | LEGAL NAME OF OWNER O                                                                                      | OF CABLE S          | YSTEM:                                                                                                    | SYS                      | TEM ID# |  |  |  |  |  |
|------------------------------|----------------------------------------------------------------------------------------------------|---------------------|----------------------------------------------------------------------------------------------------|--------------------------|---------|--|--|--|--|--|
| Name                         | BellSouth Telecon                                                                                          | nmunica             | ations, LLC                                                                                                    |                          | 63185   |  |  |  |  |  |
| M<br>Channels                | to its subscribers and  1. Enter the total nur system carried tele                                         | d (2) the mber of c | (1) the number of channels on which the cable system carried television broadcas cable system's total number of activated channels, during the accounting period.  nannels on which the cable padcast stations                                                                         | t stations               |         |  |  |  |  |  |
|                              |                                                                                                    | system o            | arried television broadcast stations                                                                                                    | 609                      |         |  |  |  |  |  |
| N Individual to Be Contacted | individual TO BE we can contact about                                                                      |                     | CTED IF FURTHER INFORMATION IS NEEDED: (Identify an individual ement of account.)                                                                                                    |                          |         |  |  |  |  |  |
| for Further                  | Name Susan                                                                                                 | Reddir              | <b>g</b> Telephone                                                                                                    | 972-269-1938             |         |  |  |  |  |  |
| Information                  | Address 2270 Lakeside Blvd (Number, street, rural route, apartment, or suite number)  Richardson, TX 75082 |                     |                                                                                                    |                          |         |  |  |  |  |  |
| ı                            | (City, town,                                                                                               |                     | A / 5002                                                                                                    |                          |         |  |  |  |  |  |
|                              | Email                                                                                                    | sr727               | 2@att.com Fax (optional)                                                                                                    |                          |         |  |  |  |  |  |
|                              | CERTIFICATION (Thi                                                                                         | s statem            | ent of account must be certifed and signed in accordance with Copyright Office re                                                                                                    | rulations                |         |  |  |  |  |  |
| O<br>Certifcation            |                                                                                                    |                     | tify that (Check one, but only one, of the boxes.)                                                                                                    | guiations.               |         |  |  |  |  |  |
|                              | (Owner other than                                                                                          | n corpora           | tion or partnership) I am the owner of the cable system as identifed in line 1 of space                                                                                                    | e B; or                  |         |  |  |  |  |  |
|                              |                                                                                                    |                     | n corporation or partnership) I am the duly authorized agent of the owner of the cabi<br>that the owner is not a corporation or partnership; or                                                                                                    | e system as identified   |         |  |  |  |  |  |
|                              | (Officer or partner in line 1 of spa                                                                       |                     | n officer (if a corporation) or a partner (if a partnership) of the legal entity identifed as o                                                                                                    | wner of the cable system |         |  |  |  |  |  |
|                              |                                                                                                    | nd correct          | t of account and hereby declare under penalty of law that all statements of fact contain<br>to the best of my knowledge, information, and belief, and are made in good faith.                                                                                                    | ned herein               |         |  |  |  |  |  |
|                              |                                                                                                    | X                   | /s/ Michael Santogrossi                                                                                                    |                          |         |  |  |  |  |  |
|                              |                                                                                                    | (e.g., /s/          | electronic signature on the line above using an "/s/" signature to certify this statement.<br>John Smith). Before entering the first forward slash of the /s/ signature, place your curso<br>on, then type /s/ and your name. Pressing the "F" button will avoid enabling Excel's Lotu |                          |         |  |  |  |  |  |
|                              |                                                                                                    | Typed o             | or printed name: Michael Santogrossi                                                                                                    |                          |         |  |  |  |  |  |
|                              |                                                                                                    | Title:              | Vice President – Finance (Title of official position held in corporation or partnership)                                                                                                    |                          |         |  |  |  |  |  |
| į                            |                                                                                                    | Date:               | August 26, 2019                                                                                                    |                          |         |  |  |  |  |  |

Privacy Act Notice: Section 111 of title 17 of the United States Code authorizes the Copyright Offce to collect the personally identifying information (PII) requested on th form in order to process your statement of account. PII is any personal information that can be used to identify or trace an individual, such as name, address and telephor numbers. By providing PII, you are agreeing to the routine use of it to establish and maintain a public record, which includes appearing in the Offce's public indexes and search reports prepared for the public. The effect of not providing the PII requested is that it may delay processing of your statement of account and its placement in the completed record of statements of account, and it may affect the legal sufficiency of the fling, a determination that would be made by a court of law

U.S. Copyright Office

| LEGAL NAME OF OWNER OF CABLE SYSTEM:                                                                                                    | SYSTEM ID#                | Nama                   |  |  |  |  |  |
|----------------------------------------------------------------------------------------------------|---------------------------|------------------------|--|--|--|--|--|
| BellSouth Telecommunications, LLC                                                                                                    | 63185                     | Name                   |  |  |  |  |  |
| SPECIAL STATEMENT CONCERNING GROSS RECEIPTS EXCLUSIONS  The Satellite Home Viewer Act of 1988 amended Title 17, section 111(d)(1)(A), of the Copyright Act by adding the following sentence:  "In determining the total number of subscribers and the gross amounts paid to the cable system for the basic service of providing secondary transmissions of primary broadcast transmitters, the system shall not include subscribers and amounts collected from subscribers receiving secondary transmissions pursuant to section 119."  For more information on when to exclude these amounts, see the note on page (vii) of the general instructions in the paper SA3 form.  During the accounting period did the cable system exclude any amounts of gross receipts for secondary transmissions made by satellite carriers to satellite dish owners?  X NO |                           |                        |  |  |  |  |  |
| YES. Enter the total here and list the satellite carrier(s) below                                                                                                    |                           |                        |  |  |  |  |  |
| Name Mailing Address Mailing Address Mailing Address                                                                                                    |                           |                        |  |  |  |  |  |
| INTEREST ASSESSMENTS                                                                                                    |                           |                        |  |  |  |  |  |
| You must complete this worksheet for those royalty payments submitted as a result of a late payment for an explanation of interest assessment, see page (viii) of the general instructions in the paper.                                                                                                    | ' '                       | Q                      |  |  |  |  |  |
| Line 1 Enter the amount of late payment or underpayment                                                                                                    | x                         | Interest<br>Assessment |  |  |  |  |  |
| Line 2 Multiply line 1 by the interest rate* and enter the sum here                                                                                                    | -<br>x days               |                        |  |  |  |  |  |
| Line 3 Multiply line 2 by the number of days late and enter the sum here                                                                                                    |                           |                        |  |  |  |  |  |
| Line 4 Multiply line 3 by 0.00274** enter here and on line 3, block 4,                                                                                                    |                           |                        |  |  |  |  |  |
| space L, (page 7)                                                                                                    | (interest charge)         |                        |  |  |  |  |  |
| * To view the interest rate chart click on <a href="www.copyright.gov/licensing/interest-rate.pdf">www.copyright.gov/licensing/interest-rate.pdf</a> . For contact the Licensing Division at (202) 707-8150 or licensing@loc.gov.                                                                                                    | further assistance please |                        |  |  |  |  |  |
| ** This is the decimal equivalent of 1/365, which is the interest assessment for one day late                                                                                                    |                           |                        |  |  |  |  |  |
| NOTE: If you are filing this worksheet covering a statement of account already submitted to the please list below the owner, address, first community served, accounting period, and ID number filing.                                                                                                    |                           |                        |  |  |  |  |  |
| Owner Address                                                                                                    |                           |                        |  |  |  |  |  |
| First community served Accounting period ID number                                                                                                    |                           |                        |  |  |  |  |  |

Privacy Act Notice: Section 111 of title 17 of the United States Code authorizes the Copyright Offce to collect the personally identifying information (PII) requested on th form in order to process your statement of account. PII is any personal information that can be used to identify or trace an individual, such as name, address and telephone numbers. By providing PII, you are agreeing to the routine use of it to establish and maintain a public record, which includes appearing in the Offce's public indexes and in search reports prepared for the public. The effect of not providing the PII requested is that it may delay processing of your statement of account and its placement in the completed record of statements of account, and it may affect the legal sufficiency of the fling, a determination that would be made by a court of law.

ACCOUNTING PERIOD: 2019/1

DSE SCHEDULE. PAGE 10.

# INSTRUCTIONS FOR DSE SCHEDULE WHAT IS A "DSE"

The term "distant signal equivalent" (DSE) generally refers to the numerica value given by the Copyright Act to each distant television station carriec by a cable system during an accounting period. Your system's total number of DSEs determines the royalty you owe. For the full definition, see page (v) of the General Instructions in the paper SA3 form.

#### FORMULAS FOR COMPUTING A STATION'S DSE

There are two different formulas for computing DSEs: (1) a basic formula for all distant stations listed in space G (page 3), and (2) a special formula for those stations carried on a substitute basis and listed in space I (page 5). (Note that if a particular station is listed in both space G and space I, a DSE must be computed twice for that station: once under the basic formula and again under the special formula. However, a station's total DSE is not to exceed its full type-value. If this happens, contact the Licensing Division.)

# BASIC FORMULA: FOR ALL DISTANT STATIONS LISTED IN SPACE G OF SA3E (LONG FORM)

**Step 1**: Determine the station's type-value. For purposes of computing DSEs, the Copyright Act gives different values to distant stations depending upon their type. If, as shown in space G of your statement of accoun (page 3), a distant station is:

| Independent: its type-value is                                     | 1.00 |
|--------------------------------------------------------------------|------|
| • Network: its type-value is                                       | 0.25 |
| Noncommercial educational: its type-value is                       | 0.25 |
| Note that local stations are not counted at all in computing DSEs. |      |

**Step 2:** Calculate the station's basis of carriage value: The DSE of a station also depends on its basis of carriage. If, as shown in space C of your Form SA3E, the station was carried part time because of lack of activated channel capacity, its basis of carriage value is determined by (1) calculating the number of hours the cable system carried the station during the accounting period, and (2) dividing that number by the total number of hours the station broadcast over the air during the accounting period. The basis of carriage value for all other stations listed in space G is 1.0.

**Step 3:** Multiply the result of step 1 by the result of step 2. This gives you the particular station's DSE for the accounting period. (Note that for stations other than those carried on a part-time basis due to lack of activated channel capacity, actual multiplication is not necessary since the DSE will always be the same as the type value.)

# SPECIAL FORMULA FOR STATIONS LISTED IN SPACE I OF SA3E (LONG FORM)

Step 1: For each station, calculate the number of programs that, during the accounting period, were broadcast live by the station and were substituted for programs deleted at the option of the cable system.

(These are programs for which you have entered "Yes" in column 2 and "P" in column 7 of space I.)

Step 2: Divide the result of step 1 by the total number of days in the calendar year (365—or 366 in a leap year). This gives you the particula station's DSE for the accounting period.

#### **TOTAL OF DSEs**

In part 5 of this schedule you are asked to add up the DSEs for all of the distant television stations your cable system carried during the accounting period. This is the total sum of all DSEs computed by the basic formula and by the special formula.

#### THE ROYALTY FEE

The total royalty fee is determined by calculating the minimum fee and the base rate fee. In addition, cable systems located within certain television market areas may be required to calculate the 3.75 fee and/or the Syndicated Exclusivity Surcharge. Note: Distant multicast streams are not subject to the 3.75 fee or the Syndicated Exclusivity Surcharge. Distant simulcast streams are not subject to any royalty payment

The 3.75 Fee. If a cable system located in whole or in part within a television market added stations after June 24, 1981, that would not have been permitted under FCC rules, regulations, and authorizations (hereafter referred to as "the former FCC rules") in effect on June 24, 1981, the system must compute the 3.75 fee using a formula based on the number of DSEs added. These DSEs used in computing the 3.75 fee will not be used in computing the base rate fee and Syndicated Exclusivity Surcharge

The Syndicated Exclusivity Surcharge. Cable systems located in whole or in part within a major television market, as defined by FCC rules and regulations, must calculate a Syndicated Exclusivity Surcharge for the carriage of any commercial VHF station that places a grade B contour, in whole or in part, over the cable system that would have been subject to the FCC's syndicated exclusivity rules in effect on June 24, 1981

The Minimum Fee/Base Rate Fee/3.75 Percent Fee. All cable systems fling SA3E (Long Form) must pay at least the minimum fee, which is 1.064 percent of gross receipts. The cable system pays either the minimum fee or the sum of the base rate fee and the 3.75 percent fee, whichever is larger, and a Syndicated Exclusivity Surcharge, as applicable

What is a "Permitted" Station? A permitted station refers to a distant station whose carriage is not subject to the 3.75 percent rate but is subject to the base rate and, where applicable, the Syndicated Exclusivity Surcharge. A permitted station would include the following:

- 1) A station actually carried within any portion of a cable system prior to June 25, 1981, pursuant to the former FCC rules.
- 2) A station first carried after June 24, 1981, which could have been carried under FCC rules in effect on June 24, 1981, if such carriage would not have exceeded the market quota imposed for the importation of distant stations under those rules.
- 3) A station of the same type substituted for a carried network, non-commercial educational, or regular independent station for which a quota was or would have been imposed under FCC rules (47 CFR 76.59 (b),(c), 76.61 (b),(c),(d), and 767.63 (a) [referring to 76.61 (b),(d)] in effect on June 24, 1981.
- 4) A station carried pursuant to an individual waiver granted between April 16, 1976, and June 25, 1981, under the FCC rules and regulations in effect on April 15, 1976.
- 5) In the case of a station carried prior to June 25, 1981, on a part-time and/or substitute basis only, that fraction of the current DSE represented by prior carriage.

NOTE: If your cable system carried a station that you believe qualifies as a permitted station but does not fall into one of the above categories, please attach written documentation to the statement of account detailing the basis for its classification.

Substitution of Grandfathered Stations. Under section 76.65 of the former FCC rules, a cable system was not required to delete any statior that it was authorized to carry or was lawfully carrying prior to March 31 1972, even if the total number of distant stations carried exceeded the market quota imposed for the importation of distant stations. Carriage of these grandfathered stations is not subject to the 3.75 percent rate but is subject to the Base Rate, and where applicable, the Syndicatec Exclusivity Surcharge. The Copyright Royalty Tribunal has stated its view that, since section 76.65 of the former FCC rules would not have permitted substitution of a grandfathered station, the 3.75 percent Rate applies to a station substituted for a grandfathered station if carriage of the station exceeds the market quota imposed for the importation of distant stations.

# COMPUTING THE 3.75 PERCENT RATE—PART 6 OF THE DSE SCHEDULE

- Determine which distant stations were carried by the system pursuan to former FCC rules in effect on June 24, 1981.
- Identify any station carried prior to June 25, 198I, on a substitute and/o part-time basis only and complete the log to determine the portion of the DSE exempt from the 3.75 percent rate.
- Subtract the number of DSEs resulting from this carriage from the number of DSEs reported in part 5 of the DSE Schedule. This is the total number of DSEs subject to the 3.75 percent rate. Multiply these DSEs by gross receipts by .0375. This is the 3.75 fee.

#### COMPUTING THE SYNDICATED EXCLUSIVITY SURCHARGE— PART 7 OF THE DSE SCHEDULE

- Determine if any portion of the cable system is located within a top 100
  major television market as defined by the FCC rules and regulations in
  effect on June 24, 1981. If no portion of the cable system is located ir
  a major television market, part 7 does not have to be completed.
- Determine which station(s) reported in block B, part 6 are commercial VHF stations and place a grade B contour, in whole, or in part, over the cable system. If none of these stations are carried, part 7 does not have to be completed.
- Determine which of those stations reported in block b, part 7 of the DSE Schedule were carried before March 31,1972. These stations are exempt from the FCC's syndicated exclusivity rules in effect on June 24 1981. If you qualify to calculate the royalty fee based upon the carriage of partially-distant stations, and you elect to do so, you must compute the surcharge in part 9 of this schedule.
- Subtract the exempt DSEs from the number of DSEs determined in block B of part 7. This is the total number of DSEs subject to the Syndicated Exclusivity Surcharge.
- Compute the Syndicated Exclusivity Surcharge based upon these DSEs and the appropriate formula for the system's market position.

#### COMPUTING THE BASE RATE FEE-PART 8 OF THE DSE SCHEDULE

Determine whether any of the stations you carried were partially distant that is, whether you retransmitted the signal of one or more stations to subscribers located within the station's local service area and, at the same time, to other subscribers located outside that area.

 If none of the stations were partially distant, calculate your base rate fee according to the following rates—for the system's permitted DSEs as reported in block B, part 6 or from part 5, whichever is applicable. First DSF 1.064% of gross receipts

0.330% of gross receipts

Each of the second, third, and fourth DSEs 0.701% of gross receipts The fifth and each additional DSF

# PARTIALLY DISTANT STATIONS—PART 9 OF THE DSE SCHEDULE

- If any of the stations were partially distant:
- 1. Divide all of your subscribers into subscriber groups depending on their location. A particular subscriber group consists of all subscribers who are distant with respect to exactly the same complement of stations.
- 2. Identify the communities/areas represented by each subscriber group.
- 3. For each subscriber group, calculate the total number of DSEs of that group's complement of stations.

If your system is located wholly outside all major and smaller television markets, give each station's DSEs as you gave them in parts 2, 3, and 4

If any portion of your system is located in a major or smaller television market, give each station's DSE as you gave it in block B, part 6 of this schedule

4. Determine the portion of the total gross receipts you reported in space K (page 7) that is attributable to each subscriber group.

- 5. Calculate a separate base rate fee for each subscriber group, using (1) the rates given above; (2) the total number of DSEs for that group's complement of stations; and (3) the amount of gross receipts attributable to that group.
- 6. Add together the base rate fees for each subscriber group to determine the system's total base rate fee.
- 7. If any portion of the cable system is located in whole or in part within a major television market, you may also need to complete part 9, block B of the Schedule to determine the Syndicated Exclusivity Surcharge.

What to Do If You Need More Space on the DSE Schedule. There are no printed continuation sheets for the schedule. In most cases, the blanks provided should be large enough for the necessary information. If you need more space in a particular part, make a photocopy of the page in question (identifying it as a continuation sheet), enter the additional information on that copy, and attach it to the DSE schedule.

Rounding Off DSEs. In computing DSEs on the DSE schedule, you may round off to no less than the third decimal point. If you round off a DSE in any case, you must round off DSEs throughout the schedule as follows:

- When the fourth decimal point is 1, 2, 3, or 4, the third decimal remains unchanged (example: .34647 is rounded to .346).
- When the fourth decimal point is 5, 6, 7, 8, or 9, the third decimal is rounded up (example: .34651 is rounded to .347).

The example below is intended to supplement the instructions for calculating only the base rate fee for partially distant stations. The cable system would also be subject to the Syndicated Exclusivity Surcharge for partially distant stations, if any portion is located within a major television market.

### **EXAMPLE:**

# COMPUTATION OF COPYRIGHT ROYALTY FEE FOR CABLE SYSTEM CARRYING PARTIALLY DISTANT STATIONS

In most cases under current FCC rules all of Fairvale would be within the local service area of both stations A and C and all of Rapid City and Bodega Bay would be within the local service areas of stations B. D. and E.

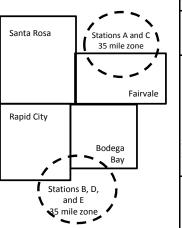

|   | Distant Stations Carried |             | Identification o | f Subscriber Groups    |                  |
|---|--------------------------|-------------|------------------|------------------------|------------------|
|   | STATION                  | DSE         | CITY             | OUTSIDE LOCAL          | GROSS RECEIPTS   |
| ı | A (independent)          | 1.0         |                  | SERVICE AREA OF        | FROM SUBSCRIBERS |
|   | B (independent)          | 1.0         | Santa Rosa       | Stations A, B, C, D ,E | \$310,000.00     |
|   | C (part-time)            | 0.083       | Rapid City       | Stations A and C       | 100,000.00       |
|   | D (part-time)            | 0.139       | Bodega Bay       | Stations A and C       | 70,000.00        |
|   | E (network)              | <u>0.25</u> | Fairvale         | Stations B, D, and E   | 120,000.00       |
|   | TOTAL DSEs               | 2.472       |                  | TOTAL GROSS RECEIPTS   | \$600,000.00     |

Minimum Fee Total Gross Receipts \$600,000.00 x .01064

|                              | 1 - 1                                                                                                   |                                                                                                    |                                                                                                    |                                                                                                    |                                                                                                    |  |  |  |  |  |  |  |  |
|------------------------------|----------------------------------------------------------------------------------------------------|----------------------------------------------------------------------------------------------------|----------------------------------------------------------------------------------------------------|----------------------------------------------------------------------------------------------------|----------------------------------------------------------------------------------------------------|--|--|--|--|--|--|--|--|
| First Subscriber Group       |                                                                                                    | Second Subscriber Group                                                                                                    |                                                                                                    | Third Subscriber Group                                                                                                    |                                                                                                    |  |  |  |  |  |  |  |  |
| (Santa Rosa)                 |                                                                                                    | (Rapid City and Bodega Bay)                                                                                                    |                                                                                                    | (Fairvale)                                                                                                    |                                                                                                    |  |  |  |  |  |  |  |  |
|                              |                                                                                                    |                                                                                                    |                                                                                                    |                                                                                                    |                                                                                                    |  |  |  |  |  |  |  |  |
| Gross receipts               | \$310,000.00                                                                                            | Gross receipts                                                                                                    | \$170,000.00                                                                                                    | Gross receipts                                                                                                    | \$120,000.00                                                                                            |  |  |  |  |  |  |  |  |
| DSEs                         | 2.472                                                                                                   | DSEs                                                                                                    | 1.083                                                                                                    | DSEs                                                                                                    | 1.389                                                                                                   |  |  |  |  |  |  |  |  |
| Base rate fee                | \$6,497.20                                                                                              | Base rate fee                                                                                                    | \$1,907.71                                                                                                    | Base rate fee                                                                                                    | \$1,604.03                                                                                              |  |  |  |  |  |  |  |  |
| \$310,000 x .01064 x 1.0 =   | 3,298.40                                                                                                | \$170,000 x .01064 x 1.0 =                                                                                                    | 1,808.80                                                                                                    | \$120,000 x .01064 x 1.0 =                                                                                                    | 1,276.80                                                                                                |  |  |  |  |  |  |  |  |
| \$310,000 x .00701 x 1.472 = | 3,198.80                                                                                                | \$170,000 x .00701 x .083 =                                                                                                    | 98.91                                                                                                    | \$120,000 x .00701 x .389 =                                                                                                    | 327.23                                                                                                  |  |  |  |  |  |  |  |  |
| Base rate fee                | \$6,497.20                                                                                              | Base rate fee                                                                                                    | \$1,907.71                                                                                                    | Base rate fee                                                                                                    | \$1,604.03                                                                                              |  |  |  |  |  |  |  |  |
|                              | (Santa Rosa)  Gross receipts DSEs Base rate fee \$310,000 x .01064 x 1.0 = \$310,000 x .00701 x 1.472 = | (Santa Rosa)  Gross receipts \$310,000.00  DSEs 2.472  Base rate fee \$6,497.20  \$310,000 x .01064 x 1.0 = 3,298.40  \$310,000 x .00701 x 1.472 = 3,198.80 | (Santa Rosa) (Rapid City and Bodega Bay)  Gross receipts \$310,000.00 Gross receipts DSEs 2.472  Base rate fee \$6,497.20 Base rate fee \$310,000 x .01064 x 1.0 = \$310,000 x .00701 x 1.472 = 3,198.80 \$170,000 x .00701 x .083 = | First Subscriber Group<br>(Santa Rosa)         Second Subscriber Group<br>(Rapid City and Bodega Bay)           Gross receipts<br>DSEs         \$310,000.00<br>2.472         Gross receipts<br>DSEs         \$170,000.00<br>DSEs           Base rate fee         \$6,497.20<br>\$310,000 x .01064 x 1.0 =<br>3,298.40         Base rate fee<br>\$170,000 x .01064 x 1.0 =<br>\$170,000 x .00701 x .083 =<br>\$170,000 x .00701 x .083 =<br>\$170,000 x .00701 x .083 =<br>\$170,000 x .00701 x .083 = | Second Subscriber Group (Santa Rosa)   Second Subscriber Group (Rapid City and Bodega Bay)   (Fairvale) |  |  |  |  |  |  |  |  |

Total Base Rate Fee: \$6,497.20 + \$1,907.71 + \$1,604.03 = \$10,008.94 In this example, the cable system would enter \$10,008.94 in space L, block 3, line 1 (page 7)

| 4                    | LEGAL NAME OF OWNER OF CABLE SYSTEM: SYSTEM ID#         |                                        |                                  |                 |                            |         |  |  |  |  |  |  |
|----------------------|---------------------------------------------------------|----------------------------------------|----------------------------------|-----------------|----------------------------|---------|--|--|--|--|--|--|
| ı                    | BellSouth Telecommunications, LLC 63185                 |                                        |                                  |                 |                            |         |  |  |  |  |  |  |
|                      | SUM OF DSEs OF CATEGO                                   |                                        |                                  |                 |                            |         |  |  |  |  |  |  |
|                      | Add the DSEs of each station                            |                                        | 140.                             |                 |                            |         |  |  |  |  |  |  |
|                      | Enter the sum here and in line                          | 0.25                                   |                                  |                 |                            |         |  |  |  |  |  |  |
|                      |                                                         |                                        |                                  |                 |                            |         |  |  |  |  |  |  |
| 2                    | Instructions:                                           | Sign": light the or                    | all aigns of all distant station | a identified by | the letter "O" in column F |         |  |  |  |  |  |  |
| _                    | In the column headed "Call of space G (page 3).         | Sign": list the ca                     | all signs of all distant station | s identified by | the letter "O" in column 5 |         |  |  |  |  |  |  |
| Computation          | In the column headed "DSE                               | :": for each inden                     | endent station, give the DS      | E as "1.0": for | each network or noncom-    |         |  |  |  |  |  |  |
| of DSEs for          | for mercial educational station, give the DSE as ".25." |                                        |                                  |                 |                            |         |  |  |  |  |  |  |
| Category "O"         |                                                         |                                        |                                  |                 |                            |         |  |  |  |  |  |  |
| Stations             | CALL SIGN                                               | DSE                                    | CALL SIGN                        | DSE             | CALL SIGN                  | DSE     |  |  |  |  |  |  |
|                      | WMPN/WMPNHD                                             | 0.250                                  |                                  | -               |                            |         |  |  |  |  |  |  |
|                      |                                                         | 0.200                                  |                                  |                 |                            |         |  |  |  |  |  |  |
|                      |                                                         |                                        |                                  |                 |                            |         |  |  |  |  |  |  |
|                      |                                                         |                                        |                                  |                 |                            |         |  |  |  |  |  |  |
|                      |                                                         |                                        |                                  |                 |                            |         |  |  |  |  |  |  |
| Add rows as          |                                                         |                                        |                                  |                 |                            |         |  |  |  |  |  |  |
| necessary.           |                                                         |                                        |                                  | <b></b>         |                            |         |  |  |  |  |  |  |
| Remember to copy     |                                                         |                                        |                                  | <b>_</b>        |                            |         |  |  |  |  |  |  |
| all formula into new |                                                         |                                        |                                  | <u> </u>        |                            |         |  |  |  |  |  |  |
|                      |                                                         |                                        |                                  |                 |                            |         |  |  |  |  |  |  |
| rows.                |                                                         |                                        |                                  |                 |                            | •       |  |  |  |  |  |  |
|                      |                                                         |                                        |                                  |                 |                            |         |  |  |  |  |  |  |
|                      |                                                         | •                                      |                                  |                 |                            |         |  |  |  |  |  |  |
|                      |                                                         |                                        |                                  |                 |                            |         |  |  |  |  |  |  |
|                      |                                                         |                                        |                                  |                 |                            |         |  |  |  |  |  |  |
|                      |                                                         |                                        |                                  |                 |                            |         |  |  |  |  |  |  |
|                      |                                                         |                                        |                                  |                 |                            |         |  |  |  |  |  |  |
|                      |                                                         |                                        |                                  |                 |                            |         |  |  |  |  |  |  |
|                      |                                                         |                                        |                                  |                 |                            |         |  |  |  |  |  |  |
|                      |                                                         |                                        |                                  |                 |                            |         |  |  |  |  |  |  |
|                      |                                                         |                                        |                                  |                 |                            |         |  |  |  |  |  |  |
|                      |                                                         |                                        |                                  |                 |                            |         |  |  |  |  |  |  |
|                      |                                                         |                                        |                                  |                 |                            | •       |  |  |  |  |  |  |
|                      |                                                         |                                        |                                  |                 |                            |         |  |  |  |  |  |  |
|                      |                                                         | •                                      |                                  |                 |                            |         |  |  |  |  |  |  |
|                      |                                                         | ······································ |                                  |                 |                            |         |  |  |  |  |  |  |
|                      |                                                         | <u></u>                                |                                  | <del> </del>    |                            |         |  |  |  |  |  |  |
|                      |                                                         | ····                                   |                                  | <b></b>         |                            |         |  |  |  |  |  |  |
|                      |                                                         |                                        |                                  |                 |                            |         |  |  |  |  |  |  |
|                      |                                                         |                                        |                                  | <b></b>         |                            |         |  |  |  |  |  |  |
|                      |                                                         |                                        |                                  | <b></b>         |                            |         |  |  |  |  |  |  |
|                      |                                                         |                                        |                                  |                 |                            |         |  |  |  |  |  |  |
|                      |                                                         |                                        |                                  |                 |                            |         |  |  |  |  |  |  |
|                      |                                                         |                                        |                                  |                 |                            |         |  |  |  |  |  |  |
|                      |                                                         |                                        |                                  |                 |                            |         |  |  |  |  |  |  |
|                      |                                                         |                                        |                                  |                 |                            |         |  |  |  |  |  |  |
|                      |                                                         |                                        |                                  | <b>†</b>        |                            |         |  |  |  |  |  |  |
|                      |                                                         | ······································ |                                  |                 |                            | <b></b> |  |  |  |  |  |  |
|                      |                                                         |                                        |                                  | <del> </del>    |                            |         |  |  |  |  |  |  |
|                      |                                                         |                                        |                                  | <b></b>         |                            |         |  |  |  |  |  |  |
|                      |                                                         |                                        |                                  | <b></b>         |                            |         |  |  |  |  |  |  |
|                      |                                                         |                                        |                                  |                 |                            |         |  |  |  |  |  |  |
|                      |                                                         |                                        |                                  |                 |                            |         |  |  |  |  |  |  |
|                      |                                                         |                                        |                                  | Ī               |                            |         |  |  |  |  |  |  |

| Name                                                                                |                                                                                                    | VNER OF CABLE SYSTEM:<br>ecommunications,                                                                                                    | LLC                                                                                                    |                                                                                                    |                                                                                                    |                                                                                                    | S                                                                   | 48TEM ID#<br>63185 |  |  |
|-------------------------------------------------------------------------------------|----------------------------------------------------------------------------------------------------|----------------------------------------------------------------------------------------------------|----------------------------------------------------------------------------------------------------|----------------------------------------------------------------------------------------------------|----------------------------------------------------------------------------------------------------|----------------------------------------------------------------------------------------------------|---------------------------------------------------------------------|--------------------|--|--|
| Computation of DSEs for Stations Carried Part Time Due to Lack of Activated Channel | figure should co<br>Column 3:<br>Column 4:<br>be carried out a<br>Column 5:<br>give the type-va<br>Column 6:                                                                                                    | the call sign of all dista<br>For each station, give to<br>prespond with the infor<br>For each station, give to<br>Divide the figure in colu<br>to least to the third decil<br>For each independent state as ".25."<br>Multiply the figure in colu | he number of hours mation given in spa he total number of lumn 2 by the figure mal point. This is th station, give the "typlumn 4 by the figurn 4 by the figurn | your cable system<br>ce J. Calculate or<br>nours that the stat<br>in column 3, and g<br>e "basis of carriag<br>pe-value" as "1.0."<br>e in column 5, and | m carried the stanly one DSE for each or broadcast ow give the result in e value" for the standard for the standard for the s | tion during the accounting<br>each station.<br>Her the air during the accord<br>decimals in column 4. The | ounting period.  nis figure must  acational station,  less than the |                    |  |  |
| Capacity                                                                            |                                                                                                    | C                                                                                                    | ATEGORY LA                                                                                                    | STATIONS:                                                                                                    | COMPUTATI                                                                                                    | ON OF DSEs                                                                                                |                                                                     |                    |  |  |
|                                                                                     | 1. CALL<br>SIGN                                                                                                    | 2. NUMBE<br>OF HOU<br>CARRIE<br>SYSTEI                                                                                                    | JRS C<br>ED BY S<br>M C                                                                                                    | IUMBER<br>OF HOURS<br>STATION<br>ON AIR                                                                                                    | 4. BASIS OF<br>CARRIAG<br>VALUE                                                                                                    | SE VALUI                                                                                                  | E                                                                   |                    |  |  |
|                                                                                     |                                                                                                    |                                                                                                    |                                                                                                    |                                                                                                    |                                                                                                    | x                                                                                                    |                                                                     |                    |  |  |
|                                                                                     |                                                                                                    |                                                                                                    |                                                                                                    |                                                                                                    |                                                                                                    | x                                                                                                    |                                                                     | •••••              |  |  |
|                                                                                     |                                                                                                    |                                                                                                    | ÷                                                                                                    |                                                                                                    | =                                                                                                    | <u>x</u>                                                                                                  |                                                                     |                    |  |  |
|                                                                                     |                                                                                                    |                                                                                                    |                                                                                                    |                                                                                                    |                                                                                                    | <u>x</u>                                                                                                  | <u>=</u>                                                            |                    |  |  |
|                                                                                     |                                                                                                    |                                                                                                    |                                                                                                    |                                                                                                    |                                                                                                    | x<br>x                                                                                                    |                                                                     |                    |  |  |
|                                                                                     |                                                                                                    |                                                                                                    | <u>.</u>                                                                                                    |                                                                                                    | _                                                                                                    |                                                                                                    | =                                                                   |                    |  |  |
|                                                                                     |                                                                                                    |                                                                                                    | ÷                                                                                                    | =                                                                                                    | =                                                                                                    | x                                                                                                    | =                                                                   |                    |  |  |
|                                                                                     | Add the DSEs of                                                                                                    | DF CATEGORY LAC S<br>each station.<br>here and in line 2 of p                                                                                                    |                                                                                                    | le,                                                                                                    | ▶                                                                                                    | 0.00                                                                                                    |                                                                     |                    |  |  |
| Computation of DSEs for Substitute-Basis Stations                                   | tions in effect on October 19, 1976 (as shown by the letter "P" in column 7 of space I); and  Computation of DSEs for Substitute-  Substitute-  Subs |                                                                                                    |                                                                                                    |                                                                                                    |                                                                                                    |                                                                                                    |                                                                     |                    |  |  |
|                                                                                     | 1                                                                                                    | SU                                                                                                    | BSTITUTE-BAS                                                                                                    | SIS STATION                                                                                                    | S: COMPUTA                                                                                                    | TION OF DSEs                                                                                              |                                                                     | 1                  |  |  |
|                                                                                     | 1. CALL<br>SIGN                                                                                                    | 2. NUMBER<br>OF<br>PROGRAMS                                                                                                    | 3. NUMBER<br>OF DAYS<br>IN YEAR                                                                                                    | 4. DSE                                                                                                    | 1. CALL<br>SIGN                                                                                                    | 2. NUMBER<br>OF<br>PROGRAMS                                                                               | 3. NUMBER<br>OF DAYS<br>IN YEAR                                     | 4. DSE             |  |  |
|                                                                                     |                                                                                                    | 4                                                                                                    |                                                                                                    | =                                                                                                    |                                                                                                    | +                                                                                                    |                                                                     | =                  |  |  |
|                                                                                     |                                                                                                    | 4                                                                                                    |                                                                                                    | =                                                                                                    |                                                                                                    | +                                                                                                    |                                                                     | =                  |  |  |
|                                                                                     |                                                                                                    |                                                                                                    |                                                                                                    |                                                                                                    |                                                                                                    | 4                                                                                                    |                                                                     |                    |  |  |
|                                                                                     |                                                                                                    | -                                                                                                    |                                                                                                    | =                                                                                                    |                                                                                                    |                                                                                                    |                                                                     | =                  |  |  |
|                                                                                     | Add the DSEs of                                                                                                    | OF SUBSTITUTE-BAS<br>each station.<br>I here and in line 3 of p                                                                                                    |                                                                                                    | le,                                                                                                    | ▶                                                                                                    | 0.00                                                                                                    |                                                                     |                    |  |  |
| <b>5</b> Total Number                                                               | number of DSEs a                                                                                                    | t OF DSEs: Give the am applicable to your system                                                                                                    |                                                                                                    | s in parts 2, 3, and                                                                                                    | 4 of this schedule                                                                                                    | e and add them to provide                                                                                 | the tota                                                            |                    |  |  |
| of DSEs                                                                             |                                                                                                    | OSEs from part 3 •                                                                                                    |                                                                                                    |                                                                                                    |                                                                                                    | •                                                                                                    | 0.00                                                                |                    |  |  |
| o. Does                                                                             |                                                                                                    | OSEs from part 4 ●                                                                                                    |                                                                                                    |                                                                                                    |                                                                                                    | •                                                                                                    | 0.00                                                                |                    |  |  |
|                                                                                     | TOTAL NUMBER                                                                                                    | OF DSEs                                                                                                    |                                                                                                    |                                                                                                    |                                                                                                    |                                                                                                    |                                                                     | 0.25               |  |  |

DSE SCHEDULE. PAGE 13. ACCOUNTING PERIOD: 2019/1

| LEGAL NAME OF C                                                                                                    |                                       |                                                  |                                                        |                                                                  |                                   |                 | S                   | YSTEM ID#    | Name                                       |  |
|----------------------------------------------------------------------------------------------------|---------------------------------------|--------------------------------------------------|--------------------------------------------------------|------------------------------------------------------------------|-----------------------------------|-----------------|---------------------|--------------|--------------------------------------------|--|
|                                                                                                    |                                       |                                                  |                                                        |                                                                  |                                   |                 |                     | 63185        |                                            |  |
| Instructions: Bloc<br>In block A: • If your answer if 'schedule.                                                                                                    |                                       |                                                  | part 6 and part                                        | 7 of the DSE sche                                                | edule blank aı                    | nd complete pa  | art 8, (page 16) of | the          | 6                                          |  |
| If your answer if '                                                                                                    | "No," complete blo                    |                                                  |                                                        |                                                                  |                                   |                 |                     |              |                                            |  |
|                                                                                                    |                                       |                                                  |                                                        | ELEVISION M                                                      |                                   | 70.5.6          | F00 1 1             |              | Computation of<br>3.75 Fee                 |  |
| =                                                                                                    | 1981?                                 | e schedule—[                                     | •                                                      | PLETE THE REM                                                    |                                   |                 |                     | guiations in |                                            |  |
|                                                                                                    |                                       | BLOG                                             | CK B: CARR                                             | IAGE OF PERI                                                     | MITTED DS                         | SEs             |                     |              |                                            |  |
| Column 1:<br>CALL SIGN                                                                                                    | under FCC rules                       | s of distant st<br>and regulation<br>ne DSE Sche | ations listed in<br>ons prior to Ju<br>dule. (Note: TI | part 2, 3, and 4 o<br>ne 25, 1981. For fo<br>ne letter M below r | f this schedule<br>urther explana | e that your sys | ed stations, see t  | he           |                                            |  |
| Column 2: Enter the appropriate letter indicating the basis on which you carried a permitted station  (Note the FCC rules and regulations cited below pertain to those in effect on June 24, 1981.  PERMITTED  A Stations carried pursuant to the FCC market quota rules [76.57, 76.59(b), 76.61(b)(c), 76.63(a) referring to 76.61(b)(c)]  B Specialty station as defined in 76.5(kk) (76.59(d)(1), 76.61(e)(1), 76.63(a) referring to 76.61(e)(1)  C Noncommerical educational station [76.59(c), 76.61(d), 76.63(a) referring to 76.61(d)  D Grandfathered station (76.65) (see paragraph regarding substitution of grandfathered stations in the instructions for DSE schedule).  E Carried pursuant to individual waiver of FCC rules (76.7)  *F A station previously carried on a part-time or substitute basis prior to June 25, 198*  G Commercial UHF station within grade-B contour, [76.59(d)(5), 76.61(e)(5), 76.63(a) referring to 76.61(e)(5)  M Retransmission of a distant multicast stream. |                                       |                                                  |                                                        |                                                                  |                                   |                 |                     |              |                                            |  |
| Column 3:                                                                                                    | *(Note: For those<br>this schedule to | e stations ide<br>determine the                  | entified by the I                                      | n parts 2, 3, and 4<br>etter "F" in column                       | n 2, you must                     | complete the v  | . °                 | Т            |                                            |  |
| 1. CALL<br>SIGN                                                                                                    | 2. PERMITTED<br>BASIS                 | 3. DSE                                           | 1. CALL<br>SIGN                                        | 2. PERMITTED<br>BASIS                                            | 3. DSE                            | 1. CALL<br>SIGN | 2. PERMITTED BASIS  | 3. DSE       |                                            |  |
| WMPN/WM                                                                                                    | С                                     | 0.25                                             |                                                        |                                                                  |                                   |                 |                     |              |                                            |  |
|                                                                                                    |                                       |                                                  |                                                        |                                                                  |                                   |                 |                     |              |                                            |  |
|                                                                                                    |                                       |                                                  |                                                        |                                                                  |                                   |                 |                     |              |                                            |  |
|                                                                                                    |                                       |                                                  |                                                        |                                                                  |                                   |                 |                     |              |                                            |  |
|                                                                                                    |                                       |                                                  |                                                        |                                                                  |                                   |                 |                     |              |                                            |  |
|                                                                                                    |                                       |                                                  |                                                        |                                                                  |                                   |                 |                     | 0.25         |                                            |  |
|                                                                                                    |                                       | В                                                | LOCK C: CO                                             | MPUTATION OF                                                     | F 3.75 FEE                        |                 |                     |              |                                            |  |
| Line 1: Enter the                                                                                                    | total number of                       | DSEs from                                        | part 5 of this                                         | schedule                                                         |                                   |                 |                     |              |                                            |  |
| Line 2: Enter the                                                                                                    | sum of permitte                       | ed DSEs from                                     | m block B ab                                           | ove                                                              |                                   |                 |                     |              |                                            |  |
| Line 3: Subtract<br>(If zero, le                                                                                                    |                                       |                                                  |                                                        | r of DSEs subject<br>7 of this schedu                            |                                   | rate.           |                     |              |                                            |  |
| Line 4: Enter gro                                                                                                    | ss receipts from                      | ı space K (p                                     | age 7)                                                 |                                                                  |                                   |                 | x 0.03              | 375          | Do any of the DSEs represent partially     |  |
| Line 5: Multiply li                                                                                                    | ne 4 by 0.0375                        | and enter so                                     | um here                                                |                                                                  |                                   |                 | x                   |              | permited/<br>partially<br>nonpermitted     |  |
| Line 6: Enter tota                                                                                                    | al number of DS                       | Es from line                                     | 3                                                      |                                                                  |                                   |                 |                     |              | carriage? If yes, see part 9 instructions. |  |
| Line 7: Multiply li                                                                                                    | ne 6 by line 5 ar                     | nd enter her                                     | e and on line                                          | 2, block 3, spac                                                 | e L (page 7)                      | )               |                     | 0.00         |                                            |  |

| LEGAL NAME OF OWNER OF CABLE SYSTEM:  BellSouth Telecommunications, LLC  63185 |  |        |                       |                 |        |                    |                 |      |  |  |  |
|--------------------------------------------------------------------------------|--|--------|-----------------------|-----------------|--------|--------------------|-----------------|------|--|--|--|
|                                                                                |  |        | ION MARKETS           | A: TELEVIS      |        |                    |                 |      |  |  |  |
| 1. CALL 2. PERMITTED 3. DSI SIGN BASIS                                         |  | 3. DSE | 2. PERMITTED<br>BASIS | 1. CALL<br>SIGN | 3. DSE | 2. PERMITTED BASIS | 1. CALL<br>SIGN |      |  |  |  |
|                                                                                |  |        |                       |                 |        |                    |                 |      |  |  |  |
|                                                                                |  |        |                       |                 |        |                    |                 |      |  |  |  |
|                                                                                |  |        |                       |                 |        |                    |                 |      |  |  |  |
|                                                                                |  |        |                       |                 |        |                    |                 |      |  |  |  |
|                                                                                |  |        |                       |                 |        |                    |                 | •••• |  |  |  |
|                                                                                |  |        |                       |                 |        |                    |                 |      |  |  |  |
|                                                                                |  |        |                       |                 |        |                    |                 | •••• |  |  |  |
|                                                                                |  |        |                       |                 |        |                    |                 |      |  |  |  |
|                                                                                |  |        |                       |                 |        |                    |                 |      |  |  |  |
|                                                                                |  |        |                       |                 |        |                    |                 |      |  |  |  |
|                                                                                |  |        |                       |                 |        |                    |                 |      |  |  |  |
|                                                                                |  |        |                       |                 |        |                    |                 |      |  |  |  |
|                                                                                |  |        |                       |                 |        |                    |                 | •••• |  |  |  |
|                                                                                |  |        |                       |                 |        |                    |                 |      |  |  |  |
|                                                                                |  |        |                       |                 |        |                    |                 | •••• |  |  |  |
|                                                                                |  |        |                       |                 |        |                    |                 | •••• |  |  |  |
|                                                                                |  |        |                       |                 |        |                    |                 |      |  |  |  |
|                                                                                |  |        |                       |                 |        |                    |                 |      |  |  |  |
|                                                                                |  |        |                       |                 |        |                    |                 | •••  |  |  |  |
|                                                                                |  |        |                       |                 |        |                    |                 |      |  |  |  |
|                                                                                |  |        |                       |                 |        |                    |                 | •••• |  |  |  |
|                                                                                |  |        |                       |                 |        |                    |                 |      |  |  |  |
|                                                                                |  |        |                       |                 |        |                    |                 |      |  |  |  |
|                                                                                |  |        |                       |                 |        |                    |                 | •••• |  |  |  |
|                                                                                |  |        |                       |                 |        |                    |                 |      |  |  |  |
|                                                                                |  |        |                       |                 |        |                    |                 |      |  |  |  |
|                                                                                |  |        |                       |                 |        |                    |                 | •••• |  |  |  |
|                                                                                |  |        |                       |                 |        |                    |                 |      |  |  |  |
|                                                                                |  |        |                       |                 |        |                    |                 |      |  |  |  |
|                                                                                |  |        |                       |                 |        |                    |                 |      |  |  |  |
|                                                                                |  |        |                       |                 |        |                    |                 |      |  |  |  |
|                                                                                |  |        |                       |                 |        |                    |                 | •••  |  |  |  |
|                                                                                |  |        |                       |                 |        |                    |                 |      |  |  |  |
|                                                                                |  |        |                       |                 |        |                    |                 | •••  |  |  |  |
|                                                                                |  |        |                       |                 |        |                    |                 | •••  |  |  |  |
|                                                                                |  |        |                       |                 |        |                    |                 | •••  |  |  |  |
|                                                                                |  |        |                       |                 |        |                    |                 |      |  |  |  |
|                                                                                |  |        |                       |                 |        |                    |                 |      |  |  |  |
|                                                                                |  |        |                       |                 |        |                    |                 |      |  |  |  |
|                                                                                |  |        |                       |                 |        |                    |                 |      |  |  |  |
|                                                                                |  |        |                       |                 |        |                    |                 |      |  |  |  |
|                                                                                |  |        |                       |                 |        |                    |                 |      |  |  |  |
|                                                                                |  |        |                       |                 |        |                    |                 |      |  |  |  |

| Name                                                                                                    | BellSouth Telecommunications, LLC  SYSTEM I  631                                                                                                    |                 |                                   |                  |     |                                                                           |             |                    |           |          |     |  |
|----------------------------------------------------------------------------------------------------|----------------------------------------------------------------------------------------------------|-----------------|-----------------------------------|------------------|-----|---------------------------------------------------------------------------|-------------|--------------------|-----------|----------|-----|--|
| Worksheet for<br>Computating<br>the DSE<br>Schedule for<br>Permitted<br>Part-Time and<br>Substitute<br>Carriage | Column 1: List the call sign for each distant station identified by the letter "F" in column 2 of part 6 of the DSE schedule Column 2: Indicate the DSE for this station for a single accounting period, occurring between January 1, 1978 and June 30, 1981 Column 3: Indicate the accounting period and year in which the carriage and DSE occurred (e.g., 1981/1). Column 4: Indicate the basis of carriage on which the station was carried by listing one of the following letters (Note that the FCC rules and regulations cited below pertain to those in effect on June 24, 1981.  A—Part-time specialty programming: Carriage, on a part-time basis, of specialty programming under FCC rules, sections 76.59(d)(1),76.61(e)(1), or 76.63 (referring to 76.61(e)(1)).  B—Late-night programming: Carriage under FCC rules, sections 76.59(d)(3), 76.61(e)(3), or 76.63 (referring to 76.61(e)(3)).  S—Substitute carriage under certain FCC rules, regulations, or authorizations. For further explanation, see page (vi) of the general instructions in the paper SA3 form.  Column 5: Indicate the station's DSE for the current accounting period as computed in parts 2, 3, and 4 of this schedule Column 6: Compare the DSE figures listed in columns 2 and 5 and list the smaller of the two figures here. This figure should be enter in block B, column 3 of part 6 for this station.  IMPORTANT: The information you give in columns 2, 3, and 4 must be accurate and is subject to verification from the designater statement of account on fle in the Licensing Division.  PERMITTED DSE FOR STATIONS CARRIED ON A PART-TIME AND SUBSTITUTE BASIS  1. CALL 2. PRIOR 3. ACCOUNTING 4. BASIS OF 5. PRESENT 6. PERMIT |                 |                                   |                  |     |                                                                           |             |                    |           |          |     |  |
|                                                                                                    |                                                                                                    | PERMITT         | ED DSE FOR STA                    | TIONS CARRI      | ED  | ON A PART-TIME AN                                                         | ID SUBSTI   | TUTE BASIS         |           |          | _   |  |
|                                                                                                    | 1. CALL                                                                                                    |                 | 6. P                              | ERMITTED         | ٦   |                                                                           |             |                    |           |          |     |  |
|                                                                                                    | SIGN                                                                                                    | DSE             | P                                 | ERIOD            |     | CARRIAGE                                                                  | Γ           | OSE                |           | DSE      |     |  |
|                                                                                                    |                                                                                                    |                 |                                   |                  |     |                                                                           |             |                    |           |          |     |  |
|                                                                                                    |                                                                                                    |                 |                                   |                  |     |                                                                           |             |                    |           |          |     |  |
|                                                                                                    |                                                                                                    |                 |                                   |                  |     |                                                                           |             |                    |           |          |     |  |
|                                                                                                    |                                                                                                    |                 |                                   |                  |     |                                                                           |             |                    |           |          |     |  |
|                                                                                                    |                                                                                                    |                 |                                   |                  |     |                                                                           |             |                    |           |          |     |  |
|                                                                                                    |                                                                                                    |                 |                                   |                  |     |                                                                           |             |                    |           |          |     |  |
|                                                                                                    |                                                                                                    |                 |                                   |                  |     |                                                                           |             |                    |           |          |     |  |
|                                                                                                    |                                                                                                    |                 |                                   |                  |     |                                                                           |             |                    |           |          | ••• |  |
|                                                                                                    |                                                                                                    |                 |                                   |                  |     |                                                                           |             |                    |           |          |     |  |
|                                                                                                    |                                                                                                    |                 |                                   |                  |     |                                                                           |             |                    |           |          |     |  |
|                                                                                                    |                                                                                                    |                 |                                   |                  |     |                                                                           |             |                    |           |          |     |  |
| 7<br>Computation<br>of the                                                                                      | Instructions: Block A must be completed. In block A: If your answer is "Yes," complete blocks B and C, below. If your answer is "No," leave blocks B and C blank and complete part 8 of the DSE schedule.                                                                                                    |                 |                                   |                  |     |                                                                           |             |                    |           |          |     |  |
| Syndicated                                                                                                    |                                                                                                    |                 | BLOC                              | K A: MAJOR       | TI  | ELEVISION MARK                                                            | ET          |                    |           |          |     |  |
| Exclusivity<br>Surcharge                                                                                        | . Is any partian of the                                                                                                    | aabla avatam v  | uithin a tan 100 mai              | or tolovicion ma | rko | et as defned by section 7                                                 | 76 E of ECC | rules in effect    | lupo 24   | 10012    |     |  |
| Suicharge                                                                                                    | l <u> </u>                                                                                                    | ,               |                                   | or television ma | INC | _                                                                         |             | ruies iii ellect c | iulic 24, | 1901:    |     |  |
|                                                                                                    | X Yes—Complete                                                                                                    | blocks B and    | IC.                               |                  |     | No—Proceed to                                                             | part 8      |                    |           |          |     |  |
|                                                                                                    | BLOCK B: C                                                                                                    | arriage of VHI  | -/Grade B Contour                 | Stations         |     | BLOCK                                                                     | C: Compu    | tation of Exem     | pt DSEs   | ;        |     |  |
|                                                                                                    | Is any station listed in<br>commercial VHF stati<br>or in part, over the ca                                                                                                    | ion that places |                                   |                  |     | Was any station listed<br>nity served by the cab<br>to former FCC rule 76 | le system p | •                  | •         |          |     |  |
|                                                                                                    | Yes—List each s  X No—Enter zero a                                                                                                    |                 | th its appropriate per<br>part 8. | mitted DSE       |     | Yes—List each st  X No—Enter zero a                                       |             |                    | ate permi | tted DSE |     |  |
|                                                                                                    | CALL SIGN                                                                                                    | DSE             | CALL SIGN                         | DSE              |     | CALL SIGN                                                                 | DSE         | CALL SIG           | SN        | DSE      |     |  |
|                                                                                                    |                                                                                                    |                 |                                   |                  |     |                                                                           |             |                    |           |          |     |  |
|                                                                                                    |                                                                                                    |                 |                                   |                  |     |                                                                           |             |                    |           |          |     |  |
|                                                                                                    |                                                                                                    |                 |                                   |                  |     |                                                                           |             |                    |           |          |     |  |
|                                                                                                    |                                                                                                    |                 |                                   |                  |     |                                                                           |             |                    |           |          |     |  |
|                                                                                                    |                                                                                                    | <b> </b>        |                                   | <b> </b>         |     |                                                                           |             |                    |           |          |     |  |
|                                                                                                    |                                                                                                    |                 |                                   | <u> </u>         |     |                                                                           |             |                    |           |          |     |  |
|                                                                                                    |                                                                                                    |                 |                                   | <u>-</u>         |     |                                                                           |             |                    |           |          |     |  |
|                                                                                                    |                                                                                                    |                 | TOTAL DSEs                        | 0.00             |     |                                                                           | <u> </u>    | TOTAL DS           | Es        | 0.00     |     |  |

| LEGAL NA      | ME OF OWNER OF CABLE SYSTEM:  BellSouth Telecommunications, LLC                                                                                                    | SYSTEM ID#<br>63185 | Name                      |
|---------------|----------------------------------------------------------------------------------------------------|---------------------|---------------------------|
|               | BLOCK D: COMPUTATION OF THE SYNDICATED EXCLUSIVITY SURCHARGE                                                                                                    |                     |                           |
| Section<br>1  | Enter the amount of gross receipts from space K (page 7)                                                                                                    | 9,082,348.80        | 7                         |
| Section<br>2  | A. Enter the total DSEs from block B of part 7                                                                                                    | 0.00                | Computation of the        |
|               | B. Enter the total number of exempt DSEs from block C of part 7                                                                                                    | 0.00                | Syndicated<br>Exclusivity |
|               | C. Subtract line B from line A and enter here. This is the total number of DSEs subject to the surcharge computation. If zero, proceed to part 8.                                                                                                    | 0.00                | Surcharge                 |
| • Is an       | y portion of the cable system within a top 50 television market as defined by the FCC?  Yes—Complete section 3 below.  X No—Complete section 4 below.                                                                                                    |                     |                           |
|               | SECTION 3: TOP 50 TELEVISION MARKET                                                                                                    |                     |                           |
| Section<br>3a | • Did your cable system retransmit the signals of any partially distant television stations during the accounting period?  X Yes—Complete part 9 of this schedule.  No—Complete the applicable section below.  If the figure in section 2, line C is 4.000 or less, compute your surcharge here and leave section 3b blank. NOTE: If the Distance in the section is the section in the section is the section in the section in the section is the section in the section in the section is the section in the section in the section in the section in the section in the section in the section in the section in the sectio | SE                  |                           |
|               | is 1.0 or less, multiply the gross receipts by .00599 by the DSE. Enter the result on line A below.                                                                                                    |                     |                           |
|               | A. Enter 0.00599 of gross receipts (the amount in section1)                                                                                                    |                     |                           |
|               | B. Enter 0.00377 of gross receipts (the amount in section.1)                                                                                                    |                     |                           |
|               | line C in section 2) and enter here                                                                                                    |                     |                           |
|               | D. Multiply line B by line C and enter here                                                                                                    |                     |                           |
|               | E. Add lines A and D. This is your surcharge. Enter here and on line 2 of block 4 in space L (page 7) Syndicated Exclusivity Surcharge                                                                                                    |                     |                           |
| Section<br>3b | If the figure in section 2, line C is more than 4.000, compute your surcharge here and leave section 3a blank.                                                                                                    | ·                   |                           |
|               | A. Enter 0.00599 of gross receipts (the amount in section 1)                                                                                                    |                     |                           |
|               | B. Enter 0.00377 of gross receipts (the amount in section 1)                                                                                                    |                     |                           |
|               | C. Multiply line B by 3.000 and enter here                                                                                                    |                     |                           |
|               | D. Enter 0.00178 of gross receipts (the amount in section 1) ▶ \$                                                                                                    |                     |                           |
|               | E. Subtract 4.000 from total DSEs (the fgure on line C in section 2) and enter here                                                                                                    |                     |                           |
|               | F. Multiply line D by line E and enter here                                                                                                    |                     |                           |
|               | G. Add lines A, C, and F. This is your surcharge. Enter here and on line 2 of block 4 in space L (page 7)  Syndicated Exclusivity Surcharge                                                                                                    |                     |                           |
|               | SECTION 4: SECOND 50 TELEVISION MARKET                                                                                                    |                     |                           |
| Section       | Did your cable system retransmit the signals of any partially distant television stations during the accounting period?    X  Yes—Complete part 9 of this schedule.   No—Complete the applicable section below.                                                                                                    |                     |                           |
| 4a            | If the figure in section 2, line C is 4.000 or less, compute your surcharge here and leave section 4b blank. NOTE: If the Distriction of less, multiply the gross receipts by 0.003 by the DSE. Enter the result on line A below.  A. Enter 0.00300 of gross receipts (the amount in section 1)                                                                                                    | SE                  |                           |
|               | B. Enter 0.00189 of gross receipts (the amount in section 1)                                                                                                    |                     |                           |
|               | C.Subtract 1.000 from total permitted DSEs (the fgure on line C in section 2) and enter here                                                                                                    |                     |                           |
|               | D. Multiply line B by line C and enter here                                                                                                    |                     |                           |
|               | E. Add lines A and D. This is your surcharge. Enter here and on line 2 of block 4 in space L (page 7)  Syndicated Exclusivity Surcharge                                                                                                    |                     |                           |

|                                                       | LEGAL NAM                                                                                                    | ME OF OWNER OF CABLE SYSTEM: SYSTEI                                                                                                    | M ID#      |  |  |  |  |  |  |  |  |
|-------------------------------------------------------|----------------------------------------------------------------------------------------------------|----------------------------------------------------------------------------------------------------|------------|--|--|--|--|--|--|--|--|
| Name                                                  |                                                                                                    | BellSouth Telecommunications, LLC 63                                                                                                    | 3185       |  |  |  |  |  |  |  |  |
| 7 Computation of the Syndicated Exclusivity Surcharge | Section 4b                                                                                                    | If the figure in section 2, line C is more than 4.000, compute your surcharge here and leave section 4a blank.  A. Enter 0.00300 of gross receipts (the amount in section 1).  B. Enter 0.00189 of gross receipts (the amount in section 1).  C. Multiply line B by 3.000 and enter here.  D. Enter 0.00089 of gross receipts (the amount in section 1).  E. Subtract 4.000 from the total DSEs (the figure on line C in section 2) and enter here.  F. Multiply line D by line E and enter here.  G. Add lines A, C, and F. This is your surcharge. Enter here and on line 2, block 4, space L (page 7)  Syndicated Exclusivity Surcharge. |            |  |  |  |  |  |  |  |  |
| 8<br>Computation<br>of<br>Base Rate Fee               | Instructions: You must complete this part of the DSE schedule for the SUM OF PERMITTED DSEs in part 6, block B; however, if block A of part 6 was checked "Yes," use the total number of DSEs from part 5.  • In block A, indicate, by checking "Yes" or "No," whether your system carried any partially distant stations.  • If your answer is "No," compute your system's base rate fee in block B. Leave part 9 blank.  • If your answer is "Yes" (that is, if you carried one or more partially distant stations), you must complete part 9. Leave block B below blank.  What is a partially distant station? A station is "partially distant" if, at the time your system carried it, some of your subscribers were located within that station's local service area and others were located outside that area. For the definition of a station's "local service area," see page (v) of the general instructions. |                                                                                                    |            |  |  |  |  |  |  |  |  |
|                                                       | DI OCK ALCARDIA OF OF BARTIALLY DISTANT STATIONS                                                                                                    |                                                                                                    |            |  |  |  |  |  |  |  |  |
|                                                       | BLOCK A: CARRIAGE OF PARTIALLY DISTANT STATIONS                                                                                                    |                                                                                                    |            |  |  |  |  |  |  |  |  |
|                                                       | • Did y                                                                                                    | our cable system retransmit the signals of any partially distant television stations during the accounting period?                                                                                                    |            |  |  |  |  |  |  |  |  |
|                                                       |                                                                                                    | X Yes—Complete part 9 of this schedule.   No—Complete the following sections.                                                                                                    |            |  |  |  |  |  |  |  |  |
|                                                       |                                                                                                    | BLOCK B: NO PARTIALLY DISTANT STATIONS—COMPUTATION OF BASE RATE FEE                                                                                                    |            |  |  |  |  |  |  |  |  |
|                                                       | Section                                                                                                    |                                                                                                    |            |  |  |  |  |  |  |  |  |
|                                                       | 1                                                                                                    | Enter the amount of gross receipts from space K (page 7)                                                                                                    |            |  |  |  |  |  |  |  |  |
|                                                       | Section<br>2                                                                                                    | Enter the total number of permitted DSEs from block B, part 6 of this schedule.  (If block A of part 6 was checked "Yes," use the total number of DSEs from part 5.)                                                                                                    |            |  |  |  |  |  |  |  |  |
|                                                       | Section 3                                                                                                    | If the figure in section 2 is <b>4.000 or less</b> , compute your base rate fee here and leave section 4 blank.  NOTE: If the DSE is 1.0 or less, multiply the gross receipts by 0.01064 by the DSE. Enter the result on line A below.  A. Enter 0.01064 of gross receipts (the amount in section 1).  B. Enter 0.00701 of gross receipts (the amount in section 1).  C. Subtract 1.000 from total DSEs (the figure in section 2) and enter here.  D. Multiply line B by line C and enter here.                                                                                                    |            |  |  |  |  |  |  |  |  |
|                                                       |                                                                                                    | E. Add lines A, and D. This is your base rate fee. Enter here                                                                                                    |            |  |  |  |  |  |  |  |  |
|                                                       |                                                                                                    | and in block 3, line 1, space L (page 7)                                                                                                    | 00         |  |  |  |  |  |  |  |  |
|                                                       |                                                                                                    | Base Rate Fee                                                                                                    | <u></u> l. |  |  |  |  |  |  |  |  |

DSE SCHEDULE. PAGE 17. ACCOUNTING PERIOD: 2019/1

| LEGAL NAME OF OWNER OF CABLE SYSTEM:                                                                                                    | SYSTEM ID#          | Name                       |
|----------------------------------------------------------------------------------------------------|---------------------|----------------------------|
| BellSouth Telecommunications, LLC                                                                                                    | 63185               | Name                       |
| Section If the figure in section 2 is more than 4.000, compute your base rate fee here and leave section 3 blank.                                                                                                    |                     |                            |
| 4                                                                                                    |                     | 8                          |
| A. Enter 0.01064 of gross receipts  (the amount in section 1) ▶  \$                                                                                                    |                     |                            |
|                                                                                                    |                     |                            |
| B. Enter 0.00701 of gross receipts  (the amount in section 1)                                                                                                    |                     | Computation of             |
|                                                                                                    |                     | Base Rate Fee              |
| C. Multiply line B by 3.000 and enter here <b>&gt;</b>                                                                                                    |                     |                            |
| D. Enter 0.00330 of gross receipts                                                                                                    |                     |                            |
| (the amount in section 1) ▶ \$                                                                                                    |                     |                            |
| E. Subtract 4.000 from total DSEs                                                                                                    |                     |                            |
| (the figure in section 2) and enter here                                                                                                    |                     |                            |
| F. Multiply line D by line E and enter here <b>&gt;</b>                                                                                                    |                     |                            |
| G. Add lines A, C, and F. This is your base rate fee.                                                                                                    |                     |                            |
| Enter here and in block 3, line 1, space L (page 7)                                                                                                    |                     |                            |
| Base Rate Fee ▶ \$                                                                                                    | 0.00                |                            |
| IMPORTANT: It is no longer necessary to report television signals on a system-wide basis. Carriage of television broa                                                                                                    | dcast signals shall |                            |
| instead be reported on a community-by-community basis (subscriber groups) if the cable system reported multiple cha                                                                                                    |                     | 9                          |
| Space G.  In General: If any of the stations you carried were partially distant, the statute allows you, in computing your base rate                                                                                                    | efee to exclude     |                            |
| receipts from subscribers located within the station's local service area, from your system's total gross receipts. To tak                                                                                                    |                     | Computation of             |
| this exclusion, you must:                                                                                                    |                     | Base Rate Fee              |
| <b>First:</b> Divide all of your subscribers into subscriber groups, each group consisting entirely of subscribers that are dista station or the same group of stations. Next: Treat each subscriber group as if it were a separate cable system. Determ                     |                     | and<br>Syndicated          |
| DSEs and the portion of your system's gross receipts attributable to that group, and calculate a separate base rate fee                                                                                                    |                     | Exclusivity<br>Surcharge   |
| <b>Finally:</b> Add up the separate base rate fees for each subscriber group. That total is the base rate fee for your system.                                                                                                    |                     | for                        |
| NOTE: If any portion of your cable system is located within the top 100 television market and the station is not exempt must also compute a Syndicated Exclusivity Surcharge for each subscriber group. In this case, complete both block A                                  | 1 / /               | Partially<br>Distant       |
| However, if your cable system is wholly located outside all major television markets, complete block A only.                                                                                                    | and B below.        | Stations, and              |
| How to Identify a Subscriber Group for Partially Distant Stations                                                                                                    |                     | for Partially<br>Permitted |
| <b>Step 1:</b> For each community served, determine the local service area of each wholly distant and each partially distant carried to that community.                                                                                                    | station you         | Stations                   |
| Step 2: For each wholly distant and each partially distant station you carried, determine which of your subscribers wer                                                                                                    | e located           |                            |
| outside the station's local service area. A subscriber located outside the local service area of a station is distant to that                                                                                                    | station (and, by    |                            |
| the same token, the station is distant to the subscriber.)  Step 3: Divide your subscribers into subscriber groups according to the complement of stations to which they are dista                                                                                           | ant. Each           |                            |
| subscriber group must consist entirely of subscribers who are distant to exactly the same complement of stations. Note                                                                                                    |                     |                            |
| system will have only one subscriber group when the distant stations it carried have local service areas that coincide.                                                                                                    |                     |                            |
| Computing the base rate fee for each subscriber group: Block A contains separate sections, one for each of your subscriber groups.                                                                                                    | system's            |                            |
| In each section:                                                                                                    |                     |                            |
| Identify the communities/areas represented by each subscriber group.                                                                                                    |                     |                            |
| <ul> <li>Give the call sign for each of the stations in the subscriber group's complement—that is, each station that is distant to<br/>subscribers in the group.</li> </ul>                                                                                                  | all of the          |                            |
| • If:                                                                                                    |                     |                            |
| 1) your system is located wholly outside all major and smaller television markets, give each station's DSE as you gave                                                                                                    | it in parts 2, 3,   |                            |
| and 4 of this schedule; or, 2) any portion of your system is located in a major or smaller televison market, give each station's DSE as you gave it                                                                                                    | in block B.         |                            |
| part 6 of this schedule.                                                                                                    | ŕ                   |                            |
| Add the DSEs for each station. This gives you the total DSEs for the particular subscriber group.                                                                                                    |                     |                            |
| <ul> <li>Calculate gross receipts for the subscriber group. For further explanation of gross receipts see page (vii) of the gener<br/>in the paper SA3 form.</li> </ul>                                                                                                    | ral instructions    |                            |
| Compute a base rate fee for each subscriber group using the formula outline in block B of part 8 of this schedule on t                                                                                                    | the preceding       |                            |
| page. In making this computation, use the DSE and gross receipts figure applicable to the particular subscriber group DSEs for that group's complement of stations and total gross receipts from the subscribers in that group). You do not actual calculations on the form. | (that is, the total |                            |

# LEGAL NAME OF OWNER OF CABLE SYSTEM: SYSTEM ID# Name 63185 **BellSouth Telecommunications, LLC** Guidance for Computing the Royalty Fee for Partially Permitted/Partially NonPermitted Signals Step 1: Use part 9, block A, of the DSE Schedule to establish subscriber groups to compute the base rate fee for wholly and partially permitted distant signals. Write "Permitted Signals" at the top of the page. Note: One or more permitted signals in these subscriber groups may be partially distant. Step 2: Use a separate part 9, block A, to compute the 3.75 percent fee for wholly nonpermitted and partially nonpermitted distant signals. Write "Nonpermitted 3.75 stations" at the top of this page. Multiply the subscriber group gross receipts by total DSEs by .0375 and enter the grand total 3.75 percent fees on line 2, block 3, of space L. Important: The sum of the gross receipts reported for each part 9 used in steps 1 and 2 must equal the amount reported in space K. Step 3: Use part 9, block B, to compute a syndicated exclusivity surcharge for any wholly or partially permitted distant signals from step 1 that is subject to this surcharge. Guidance for Computing the Royalty Fee for Carriage of Distant and Partially Distant Multicast Streams Step 1: Use part 9, Block A, of the DSE Schedule to report each distant multicast stream of programming that is transmitted from a primary television broadcast signal. Only the base rate fee should be computed for each multicast stream. The 3.75 Percent Rate and Syndicated Exclusivity Surcharge are not applicable to the secondary transmission of a multicast stream. You must report but not assign a DSE value for the retransmission of a multicast stream that is the subject of a written agreement entered into on or before June 30, 2009 between a cable system or an association representing the cable system and a primary transmitter or an association representing the primary transmitter.

| LEGAL NAME OF OWN<br>BellSouth Teleco |              |                  |                 |                          |         | S              | YSTEM ID#<br>63185 | Name             |
|---------------------------------------|--------------|------------------|-----------------|--------------------------|---------|----------------|--------------------|------------------|
|                                       | BLOCK A:     | COMPUTATION O    | F BASE RA       | TE FEES FOR EACH         | SUBSCRI | BER GROUP      |                    |                  |
|                                       | FIRST        | SUBSCRIBER GRO   | UP              |                          | SECOND  | SUBSCRIBER GRO | UP                 | 0                |
| COMMUNITY/ AREA                       |              |                  | 0               | COMMUNITY/ AREA          |         |                | 0                  | 9<br>Computation |
| CALL SIGN                             | DSE          | CALL SIGN        | DSE             | CALL SIGN                | DSE     | CALL SIGN      | DSE                | of               |
|                                       |              |                  |                 | WMPN/WMPNHD              | 0.25    |                |                    | Base Rate Fe     |
|                                       |              |                  |                 |                          |         |                |                    | and              |
|                                       | <u>.</u>     |                  | <mark></mark>   |                          |         |                |                    | Syndicated       |
|                                       |              |                  | <del></del>     |                          |         |                |                    | Exclusivity      |
|                                       | <u></u>      |                  | <del></del>     |                          |         |                | <u></u>            | Surcharge        |
|                                       |              |                  | <del></del>     |                          |         |                |                    | for<br>Partially |
|                                       | •••••••••    |                  | <del></del>     |                          |         |                |                    | Distant          |
|                                       | •••••••••    |                  | <del></del>     |                          |         |                |                    | Stations         |
|                                       | ••••••••••   |                  | <del></del>     |                          |         |                |                    |                  |
| ,                                     |              |                  | ···             |                          |         |                |                    |                  |
|                                       |              |                  |                 |                          |         |                |                    |                  |
|                                       |              |                  |                 |                          |         |                |                    |                  |
|                                       |              |                  |                 |                          |         |                |                    |                  |
|                                       |              |                  |                 |                          |         |                |                    |                  |
| Total DSEs                            |              |                  | 0.00            | Total DSEs               |         |                | 0.25               |                  |
| Gross Receipts First (                | Group        | \$ 8,758         | 3,619.86        | Gross Receipts Second    | d Group | \$ 3           | 23,728.94          |                  |
|                                       |              |                  |                 |                          |         |                |                    |                  |
| Base Rate Fee First (                 | Group        | \$               | 0.00            | Base Rate Fee Second     | d Group | \$             | 861.12             |                  |
|                                       | THIRD        | SUBSCRIBER GRO   | UP              |                          | FOURTH  | SUBSCRIBER GRO | UP                 |                  |
| COMMUNITY/ AREA 0                     |              |                  | COMMUNITY/ AREA | OMMUNITY/ AREA           |         |                |                    |                  |
| CALL SIGN                             | DSE          | CALL SIGN        | DSE             | CALL SIGN                | DSE     | CALL SIGN      | DSE                |                  |
|                                       |              |                  |                 |                          |         |                |                    |                  |
|                                       |              |                  |                 | -                        |         |                |                    |                  |
|                                       | ····         |                  | <del></del>     |                          |         |                |                    |                  |
|                                       | ····         |                  | <del></del>     |                          |         |                |                    |                  |
|                                       | ····         |                  | <del></del>     | -                        |         |                |                    |                  |
|                                       | •••••••••    |                  | <del></del>     |                          |         |                |                    |                  |
|                                       |              | H                | ···             |                          |         |                | ····               |                  |
|                                       |              |                  |                 |                          |         |                |                    |                  |
|                                       |              |                  |                 |                          |         |                |                    |                  |
|                                       |              |                  |                 |                          |         |                |                    |                  |
|                                       |              |                  |                 |                          |         |                |                    |                  |
|                                       |              |                  | <u></u>         |                          | ļ       |                |                    |                  |
|                                       |              |                  |                 |                          |         |                | <u></u>            |                  |
|                                       |              |                  |                 |                          |         |                |                    |                  |
| Total DSEs                            |              |                  | 0.00            | Total DSEs               |         |                | 0.00               |                  |
| Gross Receipts Third                  | Group        | \$               | 0.00            | Gross Receipts Fourth    | Group   | \$             | 0.00               |                  |
|                                       |              |                  |                 |                          |         |                |                    |                  |
| Base Rate Fee Third                   | Group        | \$               | 0.00            | Base Rate Fee Fourth     | Group   | \$             | 0.00               |                  |
|                                       |              |                  |                 | <u> </u>                 |         |                |                    |                  |
|                                       |              |                  | criber group    | as shown in the boxes al | oove.   |                | 004.40             |                  |
| Enter here and in bloc                | k 3, line 1, | space L (page 7) |                 |                          |         | \$             | 861.12             |                  |

| DSE of Base Rate Fe and Syndicated Exclusivity Surcharge for Partially Distant Stations                          | SUBSCRIBER GROUP | SIXTH   | COMMUNITY/ AREA  CALL SIGN |      | SUBSCRIBER GROU | FIFTH   | BI<br>COMMUNITY/ AREA<br>CALL SIGN |
|----------------------------------------------------------------------------------------------------|------------------|---------|----------------------------|------|-----------------|---------|------------------------------------|
| Computation  DSE  of  Base Rate Ference and Syndicated Exclusivity Surcharge for Partially Distant Stations      |                  |         |                            | 0    |                 |         |                                    |
| Computation  DSE  of  Base Rate Form  and  Syndicated  Exclusivity  Surcharge  for  Partially  Distant  Stations |                  | 1 1     |                            |      |                 |         |                                    |
| DSE of Base Rate Form and Syndicated Exclusivity Surcharge for Partially Distant Stations                        |                  | 1 1     |                            | DSE  |                 |         |                                    |
| and Syndicated Exclusivity Surcharge for Partially Distant Stations                                              |                  |         |                            |      |                 |         |                                    |
| Syndicated Exclusivity Surcharge for Partially Distant Stations                                                  |                  |         |                            |      |                 |         |                                    |
| Exclusivity Surcharge for Partially Distant Stations                                                             |                  |         |                            |      |                 |         |                                    |
| Surcharge for Partially Distant Stations                                                                         |                  |         |                            |      |                 |         |                                    |
| for Partially Distant Stations                                                                                   |                  |         |                            |      |                 |         |                                    |
| Distant Stations  0.00                                                                                           |                  |         |                            |      |                 |         |                                    |
| O.00                                                                                                    |                  |         |                            |      |                 |         |                                    |
| 0.00                                                                                                    |                  |         |                            |      |                 |         |                                    |
|                                                                                                    |                  |         |                            |      | -               |         |                                    |
| ·                                                                                                    |                  |         |                            |      |                 | ···     |                                    |
|                                                                                                    |                  |         |                            |      | -               |         |                                    |
| ·                                                                                                    |                  |         |                            |      |                 |         |                                    |
| ·                                                                                                    |                  | l l     |                            |      |                 |         |                                    |
| ·                                                                                                    |                  |         |                            |      |                 |         |                                    |
| 0.00                                                                                                    |                  |         | Total DSEs                 | 0.00 |                 |         | Total DSEs                         |
|                                                                                                    | \$               | d Group | Gross Receipts Secor       | 0.00 | \$              | roup    | Gross Receipts First G             |
| 0.00                                                                                                    | \$               | d Group | Base Rate Fee Secon        | 0.00 | \$              | roup    | <b>Base Rate Fee</b> First G       |
|                                                                                                    | SUBSCRIBER GROUP | EIGHTH  |                            | JP   | SUBSCRIBER GROU | SEVENTH | (                                  |
| 0                                                                                                    |                  |         | COMMUNITY/ AREA            | 0    |                 |         | COMMUNITY/ AREA                    |
| DSE                                                                                                    | CALL SIGN        | DSE     | CALL SIGN                  | DSE  | CALL SIGN       | DSE     | CALL SIGN                          |
|                                                                                                    |                  |         |                            |      |                 |         |                                    |
|                                                                                                    |                  |         |                            |      |                 | ···     |                                    |
|                                                                                                    |                  |         |                            |      |                 |         |                                    |
|                                                                                                    |                  |         |                            |      |                 |         |                                    |
|                                                                                                    |                  |         |                            |      |                 |         |                                    |
|                                                                                                    |                  |         |                            |      |                 |         |                                    |
|                                                                                                    | _                |         |                            |      |                 | ····    |                                    |
|                                                                                                    | -                |         |                            |      |                 |         |                                    |
|                                                                                                    |                  |         |                            |      |                 |         |                                    |
|                                                                                                    | _                |         |                            |      |                 |         |                                    |
|                                                                                                    |                  |         |                            |      |                 |         |                                    |
|                                                                                                    |                  |         |                            |      |                 |         |                                    |
| 0.00                                                                                                    |                  |         | Total DSEs                 | 0.00 |                 |         | Total DSEs                         |
| 0.00                                                                                                    | \$               | Group   | Gross Receipts Fourth      | 0.00 | \$              | Group   | Gross Receipts Third G             |
|                                                                                                    | ·                | 2.5up   | S. 555 . (656)pto i oditi  | 3.00 | ·               | <b></b> | 2.300 . 1300ipto 11iii             |
| 0.00                                                                                                    | \$               | Group   | Base Rate Fee Fourth       | 0.00 | \$              | Group   | Base Rate Fee Third G              |

# Nonpermitted 3.75 Stations

| LEGAL NAME OF OWNER OF CABLE SYSTEM:  BellSouth Telecommunications, LLC  63185 |         |                |              |                       |           |                 |           |                          |
|--------------------------------------------------------------------------------|---------|----------------|--------------|-----------------------|-----------|-----------------|-----------|--------------------------|
| В                                                                              |         |                |              | TE FEES FOR EAC       |           |                 |           |                          |
| FIRST SUBSCRIBER GROUP SECOND SUBSCRIBER GROUP                                 |         |                |              |                       |           |                 |           |                          |
| COMMUNITY/ AREA                                                                |         |                | 0            | COMMUNITY/ AREA       | <i></i>   |                 | 0         | 9<br>Computation         |
| CALL SIGN                                                                      | DSE     | CALL SIGN      | DSE          | CALL SIGN             | of        |                 |           |                          |
|                                                                                |         |                |              |                       |           |                 |           | Base Rate Fee            |
|                                                                                |         |                |              |                       |           |                 |           | and                      |
|                                                                                |         | _              |              |                       | <u>.</u>  |                 |           | Syndicated               |
|                                                                                |         |                |              |                       |           |                 |           | Exclusivity<br>Surcharge |
|                                                                                | ···     | -              |              |                       |           |                 |           | for                      |
|                                                                                |         | -              |              |                       | ••••      |                 |           | Partially                |
|                                                                                |         |                |              |                       |           |                 |           | Distant                  |
|                                                                                |         | _              |              |                       |           |                 |           | Stations                 |
|                                                                                |         | _              |              |                       |           |                 |           |                          |
|                                                                                |         | -              |              |                       |           |                 |           |                          |
|                                                                                |         |                |              |                       |           |                 |           |                          |
|                                                                                |         |                |              |                       |           |                 |           |                          |
|                                                                                |         |                |              |                       |           |                 |           |                          |
| Total DSEs                                                                     |         |                | 0.00         | Total DSEs            |           |                 | 0.00      |                          |
| Gross Receipts First G                                                         | Group   | \$ 8,758       | ,619.86      | Gross Receipts Seco   | ond Group | \$ 33           | 23,728.94 |                          |
|                                                                                |         | ,              |              |                       | •         |                 |           |                          |
| Base Rate Fee First G                                                          | Group   | \$             | 0.00         | Base Rate Fee Seco    | ond Group | \$              | 0.00      |                          |
|                                                                                | THIRD   | SUBSCRIBER GRO | JP           |                       | FOURTH    | SUBSCRIBER GROU | JP        |                          |
| COMMUNITY/ AREA                                                                |         |                | 0            | COMMUNITY/ AREA       | <i>\</i>  |                 | 0         |                          |
| CALL SIGN                                                                      | DSE     | CALL SIGN      | DSE          | CALL SIGN             | DSE       | CALL SIGN       | DSE       |                          |
|                                                                                |         |                |              |                       |           |                 |           |                          |
|                                                                                |         |                |              |                       |           |                 |           |                          |
|                                                                                |         |                |              |                       | ····      |                 |           |                          |
|                                                                                |         | -              |              |                       | ••••      |                 |           |                          |
|                                                                                |         | _              |              |                       |           |                 |           |                          |
|                                                                                |         | -              |              |                       |           |                 |           |                          |
|                                                                                | <u></u> |                | <u> </u>     |                       |           |                 | <u></u>   |                          |
|                                                                                | •       |                |              |                       |           |                 | <u> </u>  |                          |
|                                                                                |         | -              |              |                       |           |                 |           |                          |
|                                                                                |         |                |              |                       |           |                 |           |                          |
|                                                                                |         |                |              |                       |           |                 |           |                          |
|                                                                                | ·       |                |              |                       |           |                 |           |                          |
|                                                                                |         |                |              |                       |           |                 |           |                          |
| Total DSEs                                                                     |         |                | 0.00         | Total DSEs            |           |                 | 0.00      |                          |
| Gross Receipts Third                                                           | Group   | \$             | 0.00         | Gross Receipts Four   | th Group  | \$              | 0.00      |                          |
| Base Rate Fee Third                                                            | Group   | \$             | 0.00         | Base Rate Fee Four    | th Group  | \$              | 0.00      |                          |
|                                                                                |         |                |              | <u>II</u>             |           |                 |           |                          |
| Base Rate Fee: Add to Enter here and in bloc                                   |         |                | criber group | as shown in the boxes | s above.  | \$              | 0.00      |                          |

| LEGAL NAME OF OWNER OF CABLE SYSTEM:  BellSouth Telecommunications, LLC  SYSTEM ID# 63185 |          |                 |             |                         |         |                 |               |                          |
|-------------------------------------------------------------------------------------------|----------|-----------------|-------------|-------------------------|---------|-----------------|---------------|--------------------------|
| Bl                                                                                        |          |                 |             | TE FEES FOR EACH        |         |                 |               |                          |
| FIFTH SUBSCRIBER GROUP SIXTH SUBSCRIBER GROUP                                             |          |                 |             |                         |         |                 |               |                          |
| COMMUNITY/ AREA                                                                           |          |                 | 0           | COMMUNITY/ AREA         |         |                 | 0             | 9<br>Computation         |
| CALL SIGN                                                                                 | DSE      | CALL SIGN       | DSE         | CALL SIGN               | DSE     | CALL SIGN       | DSE           | of                       |
|                                                                                           |          |                 |             |                         |         |                 |               | Base Rate Fee            |
|                                                                                           |          | -               |             |                         |         |                 |               | and                      |
|                                                                                           |          | -               |             |                         |         |                 | <u></u>       | Syndicated               |
|                                                                                           |          |                 |             |                         |         |                 | <del></del>   | Exclusivity<br>Surcharge |
|                                                                                           | ·        |                 |             |                         |         |                 | ···           | for                      |
|                                                                                           |          |                 |             |                         |         |                 |               | Partially                |
|                                                                                           |          | -               |             |                         |         |                 |               | Distant                  |
|                                                                                           |          | -               |             |                         |         |                 |               | Stations                 |
|                                                                                           |          | -               |             |                         |         |                 | <u></u>       |                          |
|                                                                                           |          |                 |             |                         |         |                 |               |                          |
|                                                                                           |          |                 | ļ           |                         |         |                 | <del></del>   |                          |
|                                                                                           |          |                 |             |                         |         |                 |               |                          |
|                                                                                           |          |                 |             |                         |         |                 |               |                          |
| Total DSEs                                                                                |          |                 | 0.00        | Total DSEs              |         |                 | 0.00          |                          |
| Gross Receipts First G                                                                    | roup     | \$              | 0.00        | Gross Receipts Second   | d Group | \$              | 0.00          |                          |
| Base Rate Fee First G                                                                     | roup     | \$              | 0.00        | Base Rate Fee Second    | d Group | \$              | 0.00          |                          |
| (                                                                                         | SEVENTH  | SUBSCRIBER GROU | JP          |                         | EIGHTH  | SUBSCRIBER GROU | IP            |                          |
| COMMUNITY/ AREA 0                                                                         |          |                 |             | COMMUNITY/ AREA         |         |                 | 0             |                          |
| CALL SIGN                                                                                 | DSE      | CALL SIGN       | DSE         | CALL SIGN               | DSE     | CALL SIGN       | DSE           |                          |
|                                                                                           |          | -               |             |                         |         |                 |               |                          |
|                                                                                           |          |                 |             |                         |         |                 |               |                          |
|                                                                                           |          | -               |             |                         |         |                 |               |                          |
|                                                                                           |          |                 |             |                         |         |                 |               |                          |
|                                                                                           |          |                 |             |                         |         |                 | <del></del>   |                          |
|                                                                                           |          | -               |             |                         |         |                 |               |                          |
|                                                                                           |          |                 |             |                         |         |                 |               |                          |
|                                                                                           |          |                 | ļ           |                         |         |                 | <mark></mark> |                          |
|                                                                                           |          | -               |             |                         |         |                 | <u> </u>      |                          |
|                                                                                           | -        |                 | ļ           |                         |         |                 | <del></del>   |                          |
|                                                                                           | <u></u>  |                 | ļ           |                         | ļ       |                 | <del> </del>  |                          |
|                                                                                           | <u> </u> |                 | ·····       |                         |         | <u> </u>        | <u> </u>      |                          |
|                                                                                           |          |                 |             |                         |         |                 |               |                          |
| Total DSEs                                                                                |          |                 | 0.00        | Total DSEs              |         |                 | 0.00          |                          |
| Gross Receipts Third G                                                                    | Group    | \$              | 0.00        | Gross Receipts Fourth   | Group   | \$              | 0.00          |                          |
| Base Rate Fee Third G                                                                     | Group    | \$              | 0.00        | Base Rate Fee Fourth    | Group   | \$              | 0.00          |                          |
| Base Rate Fee: Add th<br>Enter here and in block                                          |          |                 | riber group | as shown in the boxes a | above.  | \$              |               |                          |

ACCOUNTING PERIOD: 2019/1

LEGAL NAME OF OWNER OF CABLE SYSTEM: SYSTEM ID# Name **BellSouth Telecommunications, LLC** 63185 BLOCK B: COMPUTATION OF SYNDICATED EXCLUSIVITY SURCHARGE FOR EACH SUBSCRIBER GROUP If your cable system is located within a top 100 television market and the station is not exempt in Part 7, you mustalso compute a 9 Syndicated Exclusivity Surcharge. Indicate which major television market any portion of your cable system is located in as defined by section 76.5 of FCC rules in effect on June 24, 1981: Computation First 50 major television market Second 50 major television market **Base Rate Fee** INSTRUCTIONS: Step 1: In line 1, give the total DSEs by subscriber group for commercial VHF Grade B contour stations listed in block A, part 9 of and Syndicated this schedule. Step 2: In line 2, give the total number of DSEs by subscriber group for the VHF Grade B contour stations that were classified as **Exclusivity** Surcharge Exempt DSEs in block C, part 7 of this schedule. If none enter zero. Step 3: In line 3, subtract line 2 from line 1. This is the total number of DSEs used to compute the surcharge. for Partially Step 4: Compute the surcharge for each subscriber group using the formula outlined in block D, section 3 or 4 of part 7 of this **Distant** schedule. In making this computation, use gross receipts figures applicable to the particular group. You do not need to show **Stations** your actual calculations on this form. FIRST SUBSCRIBER GROUP SECOND SUBSCRIBER GROUP Line 1: Enter the VHF DSEs . . . . . . . Line 1: Enter the VHF DSEs . . . . . . Line 2: Enter the Exempt DSEs . . . . . Line 2: Enter the Exempt DSEs . . . . . Line 3: Subtract line 2 from line 1 Line 3: Subtract line 2 from line 1 and enter here. This is the and enter here. This is the total number of DSEs for total number of DSEs for this subscriber group this subscriber group subject to the surcharge subject to the surcharge computation . . . . . . . . . . . . . . . . SYNDICATED EXCLUSIVITY SYNDICATED EXCLUSIVITY SURCHARGE SURCHARGE First Group . . . . . . . . . . . . . . . . Second Group . . . . . . . . . . . . . . . . THIRD SUBSCRIBER GROUP FOURTH SUBSCRIBER GROUP Line 1: Enter the VHF DSEs . . . . Line 1: Enter the VHF DSEs . . . . Line 2: Enter the Exempt DSEs. . Line 2: Enter the Exempt DSEs. . Line 3: Subtract line 2 from line 1 Line 3: Subtract line 2 from line 1 and enter here. This is the and enter here. This is the total number of DSEs for total number of DSEs for this subscriber group this subscriber group subject to the surcharge subject to the surcharge SYNDICATED EXCLUSIVITY SYNDICATED EXCLUSIVITY **SURCHARGE** SURCHARGE Fourth Group . . . . . . . . . . . . . . . . . . SYNDICATED EXCLUSIVITY SURCHARGE: Add the surcharge for each subscriber group as shown 

ACCOUNTING PERIOD: 2019/1

LEGAL NAME OF OWNER OF CABLE SYSTEM: SYSTEM ID# Name **BellSouth Telecommunications, LLC** 63185 BLOCK B: COMPUTATION OF SYNDICATED EXCLUSIVITY SURCHARGE FOR EACH SUBSCRIBER GROUP If your cable system is located within a top 100 television market and the station is not exempt in Part 7, you mustalso compute a 9 Syndicated Exclusivity Surcharge. Indicate which major television market any portion of your cable system is located in as defined by section 76.5 of FCC rules in effect on June 24, 1981: Computation First 50 major television market Second 50 major television market **Base Rate Fee** INSTRUCTIONS: Step 1: In line 1, give the total DSEs by subscriber group for commercial VHF Grade B contour stations listed in block A, part 9 of and Syndicated this schedule. Step 2: In line 2, give the total number of DSEs by subscriber group for the VHF Grade B contour stations that were classified as **Exclusivity** Surcharge Exempt DSEs in block C, part 7 of this schedule. If none enter zero. Step 3: In line 3, subtract line 2 from line 1. This is the total number of DSEs used to compute the surcharge. for Partially Step 4: Compute the surcharge for each subscriber group using the formula outlined in block D, section 3 or 4 of part 7 of this **Distant** schedule. In making this computation, use gross receipts figures applicable to the particular group. You do not need to show **Stations** your actual calculations on this form. FIFTH SUBSCRIBER GROUP SIXTH SUBSCRIBER GROUP Line 1: Enter the VHF DSEs . . . . . . . Line 1: Enter the VHF DSEs . . . . . . Line 2: Enter the Exempt DSEs . . . . . Line 2: Enter the Exempt DSEs . . . . . Line 3: Subtract line 2 from line 1 Line 3: Subtract line 2 from line 1 and enter here. This is the and enter here. This is the total number of DSEs for total number of DSEs for this subscriber group this subscriber group subject to the surcharge subject to the surcharge computation . . . . . . . . . . . . . . . . SYNDICATED EXCLUSIVITY SYNDICATED EXCLUSIVITY SURCHARGE SURCHARGE Second Group . . . . . . . . . . . . . . . . SEVENTH SUBSCRIBER GROUP EIGHTH SUBSCRIBER GROUP Line 1: Enter the VHF DSEs . . . . Line 1: Enter the VHF DSEs . . . . Line 2: Enter the Exempt DSEs. . Line 2: Enter the Exempt DSEs. . Line 3: Subtract line 2 from line 1 Line 3: Subtract line 2 from line 1 and enter here. This is the and enter here. This is the total number of DSEs for total number of DSEs for this subscriber group this subscriber group subject to the surcharge subject to the surcharge SYNDICATED EXCLUSIVITY SYNDICATED EXCLUSIVITY **SURCHARGE** SURCHARGE Fourth Group . . . . . . . . . . . . . . . . . . SYNDICATED EXCLUSIVITY SURCHARGE: Add the surcharge for each subscriber group as shown